# **[MS-OXWSMSG]: E-Mail Message Types Web Service Protocol Specification**

#### **Intellectual Property Rights Notice for Open Specifications Documentation**

- **Technical Documentation.** Microsoft publishes Open Specifications documentation for protocols, file formats, languages, standards as well as overviews of the interaction among each of these technologies.
- **Copyrights.** This documentation is covered by Microsoft copyrights. Regardless of any other terms that are contained in the terms of use for the Microsoft website that hosts this documentation, you may make copies of it in order to develop implementations of the technologies described in the Open Specifications and may distribute portions of it in your implementations using these technologies or your documentation as necessary to properly document the implementation. You may also distribute in your implementation, with or without modification, any schema, IDL's, or code samples that are included in the documentation. This permission also applies to any documents that are referenced in the Open Specifications.
- **No Trade Secrets.** Microsoft does not claim any trade secret rights in this documentation.
- **Patents.** Microsoft has patents that may cover your implementations of the technologies described in the Open Specifications. Neither this notice nor Microsoft's delivery of the documentation grants any licenses under those or any other Microsoft patents. However, a given Open Specification may be covered by Microsoft's Open Specification Promise (available here: [http://www .microsoft.com/interop/osp\)](http://go.microsoft.com/fwlink/?LinkId=114384) or the Community Promise (available here: http://www.microsoft.com/interop/cp/default.mspx). If you would prefer a written license, or if the technologies described in the Open Specifications are not covered by the Open Specifications Promise or Community Promise, as applicable, patent licenses are available by contacting [iplg@microsoft.com.](mailto:iplg@microsoft.com)
- **Trademarks.** The names of companies and products contained in this documentation may be covered by trademarks or similar intellectual property rights. This notice does not grant any licenses under those rights.
- **Fictitious Names.** The example companies, organizations, products, domain names, e-mail addresses, logos, people, places, and events depicted in this documentation are fictitious. No association with any real company, organization, product, domain name, email address, logo, person, place, or event is intended or should be inferred.

**Reservation of Rights.** All other rights are reserved, and this notice does not grant any rights other than specifically described above, whether by implication, estoppel, or otherwise.

**Tools.** The Open Specifications do not require the use of Microsoft programming tools or programming environments in order for you to develop an implementation. If you have access to Microsoft programming tools and environments you are free to take advantage of them. Certain Open Specifications are intended for use in conjunction with publicly available standard specifications and network programming art, and assumes that the reader either is familiar with the aforementioned material or has immediate access to it.

*[MS-OXWSMSG] — v20100205 E-Mail Message Types Web Service Protocol Specification* 

*Copyright © 2010 Microsoft Corporation.* 

# **Revision Summary**

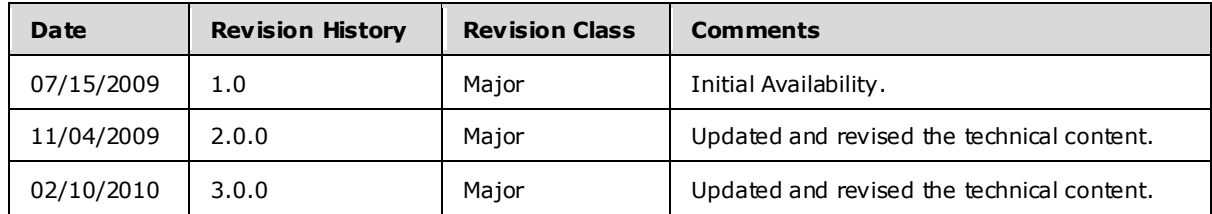

*[MS-OXWSMSG] — v20100205 E-Mail Message Types Web Service Protocol Specification* 

*Copyright © 2010 Microsoft Corporation.* 

# **Table of Contents**

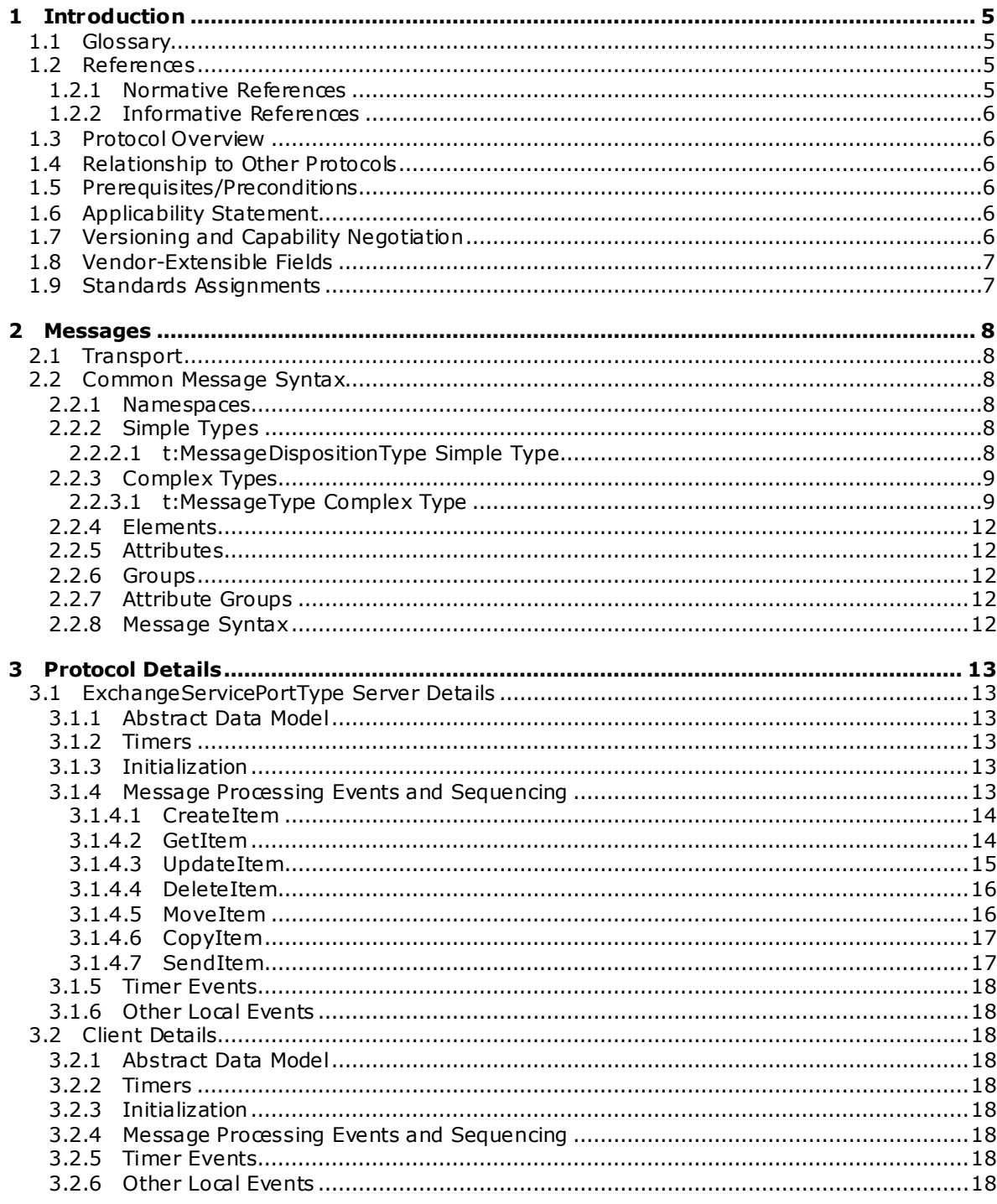

[MS-OXWSMSG] — v20100205<br>E-Mail Message Types Web Service Protocol Specification

Copyright © 2010 Microsoft Corporation.

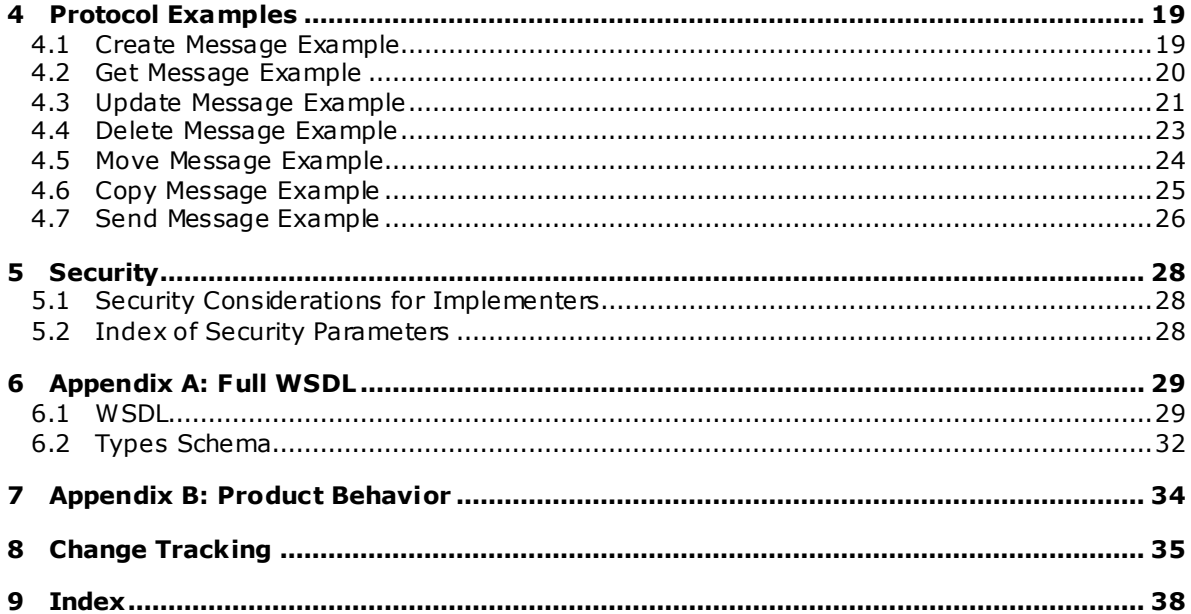

Copyright © 2010 Microsoft Corporation.

# <span id="page-4-0"></span>**1 Introduction**

<span id="page-4-5"></span>This document specifies the E-Mail Message Types Web Service protocol, which represents an e-mail message in a mailbox.

## <span id="page-4-1"></span>**1.1 Glossary**

The following terms are defined in [\[MS-OXGLOS\]:](%5bMS-OXGLOS%5d.pdf)

<span id="page-4-4"></span>**Web Services Description Language (WSDL) WSDL message WSDL port type XML XML namespace XML schema**

The following terms are specific to this document:

<span id="page-4-6"></span>**MAY , SHOULD, MUST, SHOULD NOT, MUST NOT:** These terms (in all caps) are used as described i[n \[RFC2119\].](http://www.ietf.org/rfc/rfc2119.txt) All statements of optional behavior use either MAY, SHOULD, or SHOULD NOT.

### <span id="page-4-2"></span>**1.2 References**

### <span id="page-4-3"></span>**1.2.1 Normative References**

We conduct frequent surveys of the normative references to assure their continued availability. If you have any issue with finding a normative reference, please contact [dochelp@microsoft.com.](mailto:dochelp@microsoft.com) We will assist you in finding the relevant information. Please check the archive site, [http://msdn2.microsoft.com/en-us/library/E4BD6494-06AD-4aed-9823-445E921C9624,](http://msdn2.microsoft.com/en-us/library/E4BD6494-06AD-4aed-9823-445E921C9624) as an additional source.

[MS-OXGLOS] Microsoft Corporation, ["Exchange Server Protocols Master Glossary"](%5bMS-OXGLOS%5d.pdf), June 2008.

[MS-OXWSCORE] Microsoft Corporation, ["Core Items Web Service Protocol Specification"](%5bMS-OXWSCORE%5d.pdf), July 2009.

[RFC2119] Bradner, S., "Key words for use in RFCs to Indicate Requirement Levels", BCP 14, RFC 2119, March 1997, http://www.ietf.org/rfc/rfc2119.txt.

[SOAP1.1] Box, D., et al., "Simple Object Access Protocol (SOAP) 1.1", May 2000, [http://www .w3.org/TR/2000/NOTE-SOAP-20000508/.](http://www.w3.org/TR/2000/NOTE-SOAP-20000508/)

[WSDL] Christensen, E., Curbera, F., Meredith, G., and Weerawarana, S., "Web Services Description Language (WSDL) 1.1", W3C Note, March 2001, http://www.w3.org/TR/2001/NOTE-wsdl-20010315.

[XMLNS] World Wide Web Consortium, "Namespaces in XML 1.0 (Second Edition)", August 2006, [http://www .w3.org/TR/REC-xml-names/.](http://www.w3.org/TR/REC-xml-names/)

[XMLSCHEMA1] Thompson, H.S., Ed., Beech, D., Ed., Maloney, M., Ed., and Mendelsohn, N., Ed., "XML Schema Part 1: Structures", W3C Recommendation, May 2001, [http://www .w3.org/TR/2001/REC-xmlschema-1-20010502/.](http://www.w3.org/TR/2001/REC-xmlschema-1-20010502/)

[XMLSCHEMA2] Biron, P.V., Ed., and Malhotra, A., Ed., "XML Schema Part 2: Datatypes", W3C Recommendation, May 2001, [http://www .w3.org/TR/2001/REC-xmlschema-2-20010502/.](http://www.w3.org/TR/2001/REC-xmlschema-2-20010502/)

*[MS-OXWSMSG] — v20100205 E-Mail Message Types Web Service Protocol Specification* 

*Copyright © 2010 Microsoft Corporation.* 

# <span id="page-5-0"></span>**1.2.2 Informative References**

<span id="page-5-10"></span><span id="page-5-8"></span>None.

## <span id="page-5-1"></span>**1.3 Protocol Overview**

The E-Mail Message Types Web Service protocol provides clients with the ability to create, update, and delete e-mail items on the server. Clients create e-mail items using the CreateItem operation, or get the properties of an existing task item using the GetItem operation. E-mails can also be sent, updated, deleted, or copied on the server using SendItem, UpdateItem, DeleteItem, and CopyItem respectively.

### <span id="page-5-2"></span>**1.4 Relationship to Other Protocols**

<span id="page-5-11"></span>The E-Mail Message Types Web Service protocol uses SOAP over **[Hypertext Transfer Protocol](%5bMS-OXGLOS%5d.pdf)  [over Secure Sockets Layer \(HTTPS\)](%5bMS-OXGLOS%5d.pdf)**, as shown in the following figures.

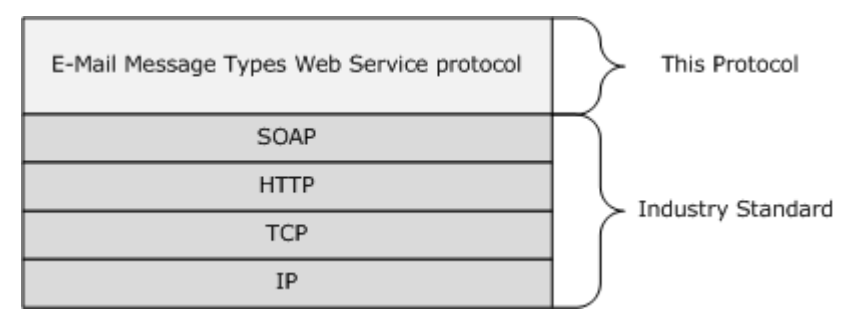

#### **Figure 1: SOAP over HTTP**

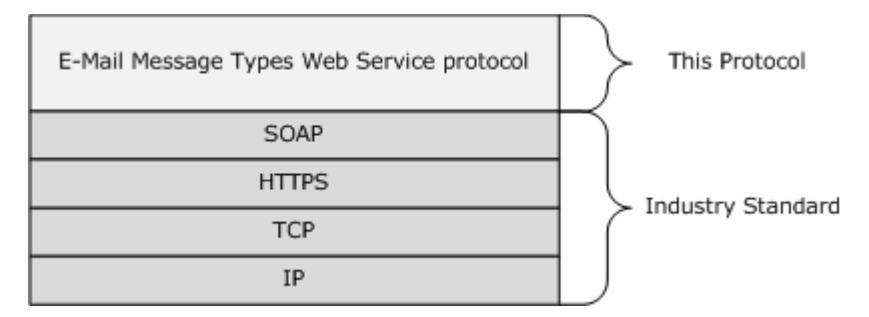

#### <span id="page-5-9"></span>**Figure 2: SOAP over HTTPS**

#### <span id="page-5-3"></span>**1.5 Prerequisites/Preconditions**

<span id="page-5-6"></span>None.

## <span id="page-5-4"></span>**1.6 Applicability Statement**

The protocol specified in this document is applicable to environments that copy, create, delete, get, send, or update e-mails using Exchange Web Services.

#### <span id="page-5-5"></span>**1.7 Vers ioning and Capability Negotiation**

<span id="page-5-7"></span>This document covers versioning issues in the following areas:

*[MS-OXWSMSG] — v20100205 E-Mail Message Types Web Service Protocol Specification* 

*Copyright © 2010 Microsoft Corporation.* 

Supported Transports: This protocol uses SOAP 1.1, as specified in section  $2.1$ .

Protocol Versions: This protocol specifies only one **[WSDL port type](%5bMS-OXGLOS%5d.pdf)** version.

Security and Authentication Methods: This protocol relies on the Web server that is hosting it to perform authentication.

Localization: This protocol includes text strings in various messages. Localization considerations for such strings are specified in section  $3.1.4$ .

Capability Negotiation: None.

## <span id="page-6-0"></span>**1.8 Vendor-Extensible Fields**

<span id="page-6-3"></span><span id="page-6-2"></span>None.

### <span id="page-6-1"></span>**1.9 Standards Ass ignments**

None.

*[MS-OXWSMSG] — v20100205 E-Mail Message Types Web Service Protocol Specification* 

*Copyright © 2010 Microsoft Corporation.* 

# <span id="page-7-7"></span><span id="page-7-0"></span>**2 Messages**

## <span id="page-7-1"></span>**2.1 Transport**

<span id="page-7-9"></span><span id="page-7-8"></span>The SOAP version supported is SOAP 1.1. For details, see [\[SOAP1.1\].](http://www.w3.org/TR/2000/NOTE-SOAP-20000508/)

## <span id="page-7-2"></span>**2.2 Common Message Syntax**

This section contains common definitions that are used by this protocol. The syntax of the definitions uses **[XML schema](%5bMS-OXGLOS%5d.pdf)**, as specified in [\[XMLSCHEMA1\]](http://www.w3.org/TR/2001/REC-xmlschema-1-20010502/) and [\[XMLSCHEMA2\],](http://www.w3.org/TR/2001/REC-xmlschema-2-20010502/) and **[Web Services](%5bMS-OXGLOS%5d.pdf)  [Description Language \(WSDL\)](%5bMS-OXGLOS%5d.pdf)**, as specified in [\[WSDL\].](http://www.w3.org/TR/2001/NOTE-wsdl-20010315)

## <span id="page-7-3"></span>**2.2.1 Namespaces**

This specification defines and references various **XML namespaces** using the mechanisms specified in [\[XMLNS\].](http://www.w3.org/TR/REC-xml-names/) Although this specification associates a specific **XML namespace** prefix for each **XML namespace** that is used, the choice of any particular **XML namespaces** prefix is implementationspecific and is not significant for interoperability.

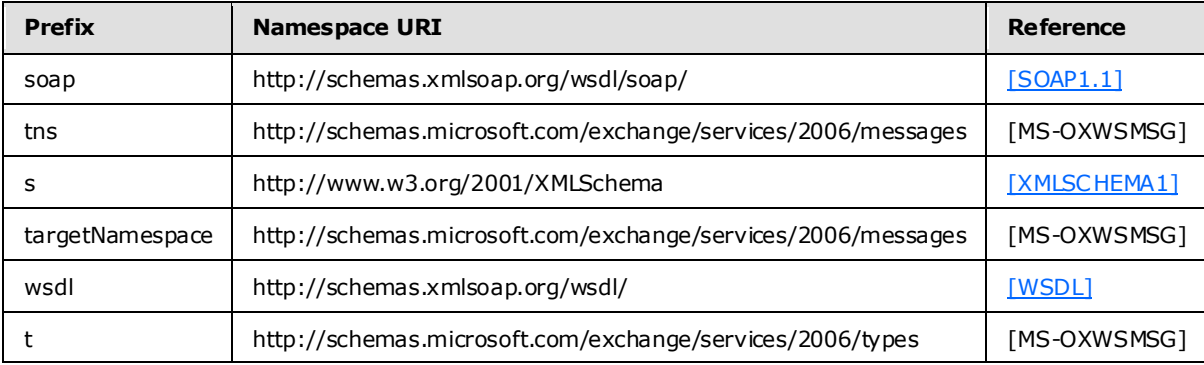

## <span id="page-7-4"></span>**2.2.2 Simple Types**

The following table summarizes the set of common **XML schema** simple type definitions defined by this specification. **XML schema** simple type definitions that are specific to a particular operation are described with the operation.

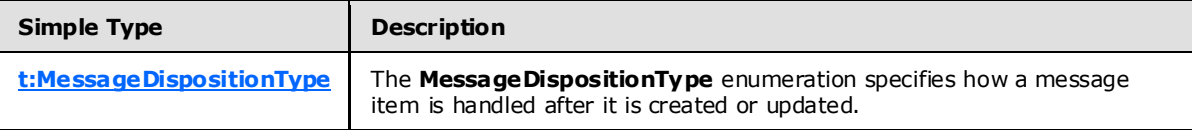

# <span id="page-7-5"></span>**2.2.2.1 t:MessageDispositionType Simple Type**

The **MessageDispositionType** simple type enumeration specifies how a message item is handled after it is created or updated.

```
<xs:simpleType name="MessageDispositionType">
  <xs:restriction
    base="xs:string"
  >
     <xs:enumeration
```
*[MS-OXWSMSG] — v20100205 E-Mail Message Types Web Service Protocol Specification* 

*Copyright © 2010 Microsoft Corporation.* 

```
 value="SaveOnly"
    / <xs:enumeration
      value="SendOnly"
      />
     <xs:enumeration
      value="SendAndSaveCopy"
    / </xs:restriction>
</xs:simpleType>
```
#### Enumeration

The following values are defined by the **MessageDispositionType** simple type:

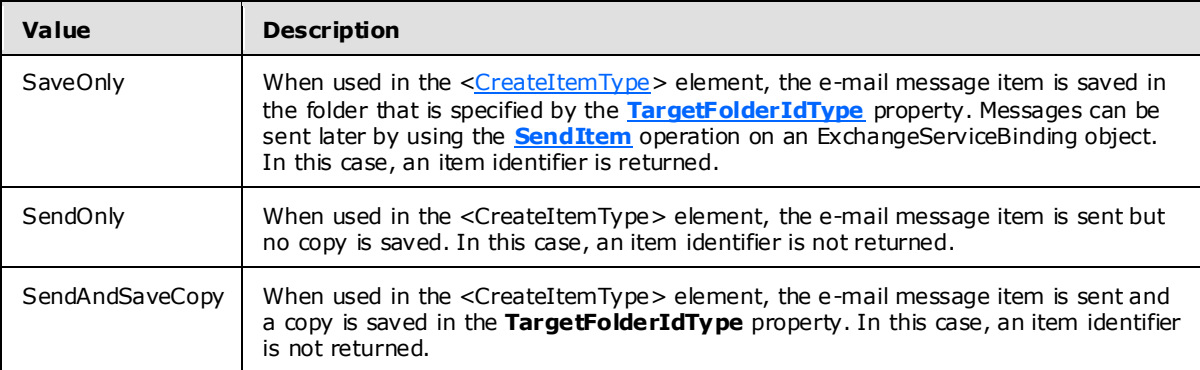

## <span id="page-8-0"></span>**2.2.3 Complex Types**

The following table summarizes the set of common **XML schema** complex type definitions that are defined by this specification. **XML schema** complex type definitions that are specific to a particular operation are defined with the operation.

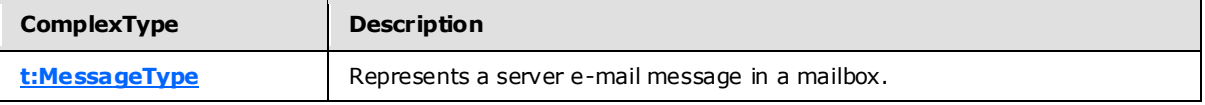

# <span id="page-8-1"></span>**2.2.3.1 t:MessageType Complex Type**

The **MessageType** complex type represents a server e-mail message in a mailbox.

```
<xs:complexType name="MessageType">
  <xs:complexContent>
     <xs:extension
      base="t:ItemType"
    >
       <xs:sequence>
         <xs:element name="Sender"
          type="t:SingleRecipientType"
          minOccurs="0"
          />
         <xs:element name="ToRecipients"
```
*[MS-OXWSMSG] — v20100205 E-Mail Message Types Web Service Protocol Specification* 

*Copyright © 2010 Microsoft Corporation.* 

```
 type="t:ArrayOfRecipientsType"
  minOccurs="0"
 />
 <xs:element name="CcRecipients"
  type="t:ArrayOfRecipientsType"
  minOccurs="0"
/ <xs:element name="BccRecipients"
  type="t:ArrayOfRecipientsType"
  minOccurs="0"
 />
 <xs:element name="IsReadReceiptRequested"
  type="xs:boolean"
  minOccurs="0"
/ <xs:element name="IsDeliveryReceiptRequested"
  type="xs:boolean"
  minOccurs="0"
/ <xs:element name="ConversationIndex"
  type="xs:base64Binary"
  minOccurs="0"
/ <xs:element name="ConversationTopic"
  type="xs:string"
  minOccurs="0"
 />
 <xs:element name="From"
  type="t:SingleRecipientType"
  minOccurs="0"
/ <xs:element name="InternetMessageId"
  type="xs:string"
  minOccurs="0"
 />
 <xs:element name="IsRead"
  type="xs:boolean"
  minOccurs="0"
 />
 <xs:element name="IsResponseRequested"
  type="xs:boolean"
  minOccurs="0"
 />
 <xs:element name="References"
  type="xs:string"
  minOccurs="0"
 />
 <xs:element name="ReplyTo"
  type="t:ArrayOfRecipientsType"
  minOccurs="0"
 />
 <xs:element name="ReceivedBy"
  type="t:SingleRecipientType"
  minOccurs="0"
/ <xs:element name="ReceivedRepresenting"
  type="t:SingleRecipientType"
  minOccurs="0"
/
```
*[MS-OXWSMSG] — v20100205 E-Mail Message Types Web Service Protocol Specification* 

*Copyright © 2010 Microsoft Corporation.* 

*Release: Friday, February 5, 2010* 

*10 / 38*

```
 </xs:sequence>
     </xs:extension>
  \langle xs:complexContent\rangle</xs:complexType>
```
## Child Elements

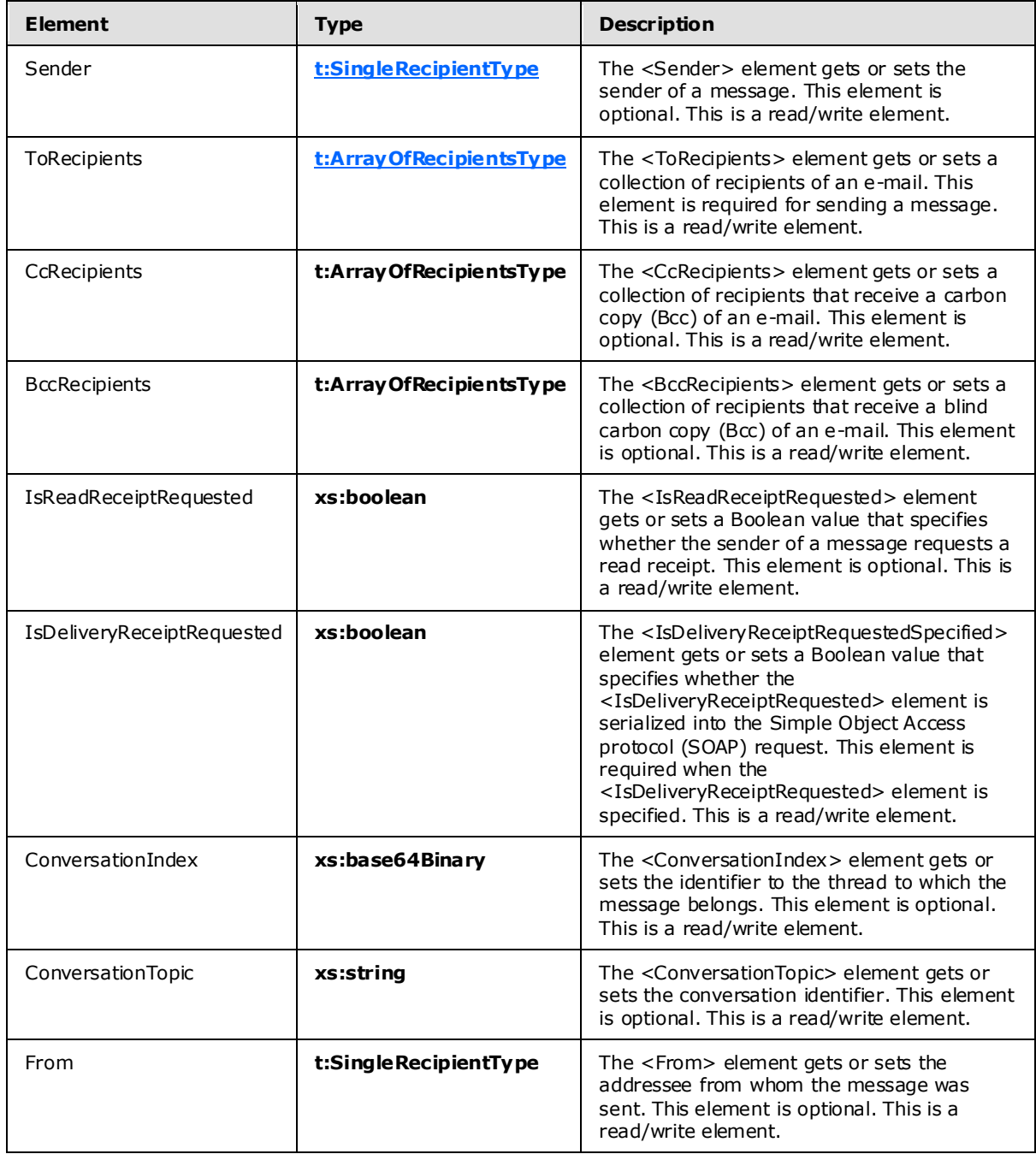

*[MS-OXWSMSG] — v20100205 E-Mail Message Types Web Service Protocol Specification* 

*Copyright © 2010 Microsoft Corporation.* 

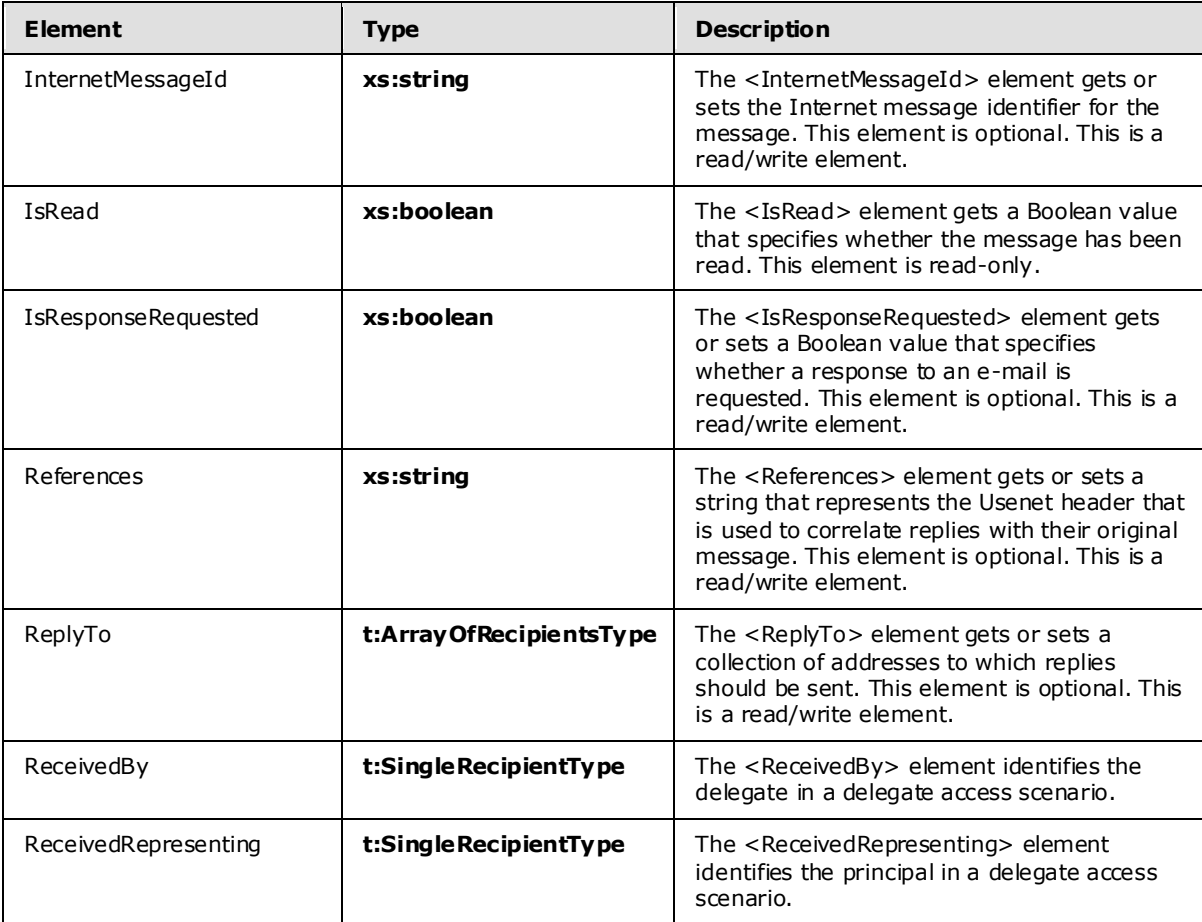

# <span id="page-11-0"></span>**2.2.4 Elements**

This specification does not define any common **XML schema** element definitions.

## <span id="page-11-1"></span>**2.2.5 Attributes**

This specification does not define any common **XML schema** attribute definitions.

#### <span id="page-11-2"></span>**2.2.6 Groups**

This specification does not define any common **XML schema** group definitions.

## <span id="page-11-3"></span>**2.2.7 Attribute Groups**

This specification does not define any common **XML schema** attribute group definitions.

#### <span id="page-11-4"></span>**2.2.8 Message Syntax**

This specification does not define any common **XML schema** message definitions.

*[MS-OXWSMSG] — v20100205 E-Mail Message Types Web Service Protocol Specification* 

*Copyright © 2010 Microsoft Corporation.* 

# <span id="page-12-0"></span>**3 Protocol Details**

The client side of this protocol is simply a pass-through. That is, no additional timers or other state is required on the client side of this protocol. Calls made by the higher-layer protocol or application are passed directly to the transport, and the results returned by the transport are passed directly back to the higher-layer protocol or application.

# <span id="page-12-1"></span>**3.1 ExchangeServ icePortType Server Deta ils**

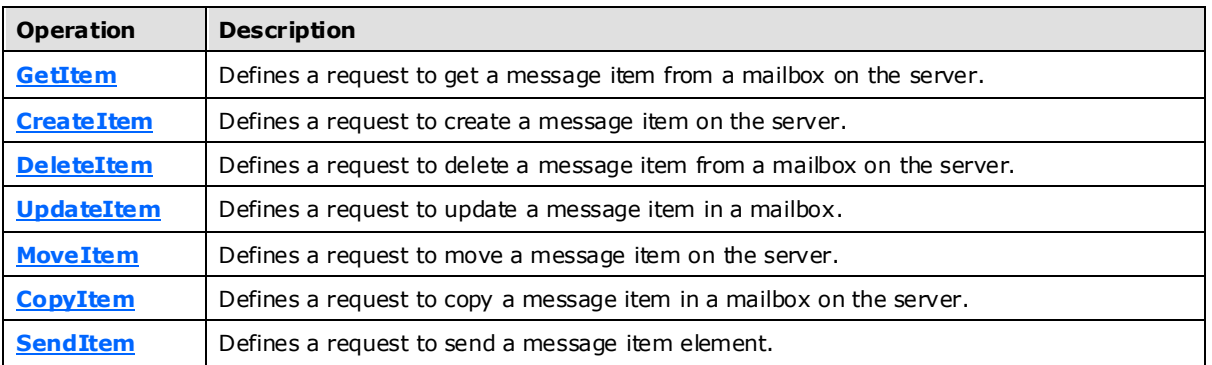

<span id="page-12-9"></span>The Core Items Web Service protocol defines a single port type.

## <span id="page-12-2"></span>**3.1.1 Abstract Data Mode l**

<span id="page-12-6"></span>This section describes a conceptual model of possible data organization that an implementation maintains to participate in this protocol. The described organization is provided to facilitate the explanation of how the protocol behaves. This document does not mandate that implementations adhere to this model as long as their external behavior is consistent with that specified in this document.

## <span id="page-12-3"></span>**3.1.2 Timers**

<span id="page-12-10"></span><span id="page-12-7"></span>None.

## <span id="page-12-4"></span>**3.1.3 Initialization**

<span id="page-12-8"></span>None.

## <span id="page-12-5"></span>**3.1.4 Message Processing Events and Sequencing**

This protocol specifies the operations listed in the following table.

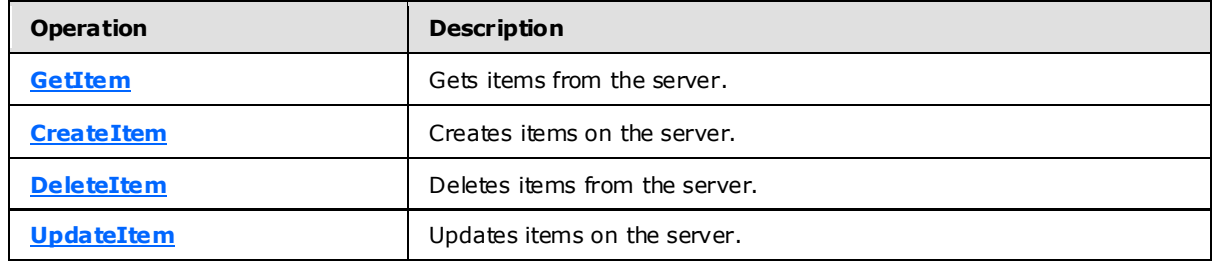

*[MS-OXWSMSG] — v20100205 E-Mail Message Types Web Service Protocol Specification* 

*Copyright © 2010 Microsoft Corporation.* 

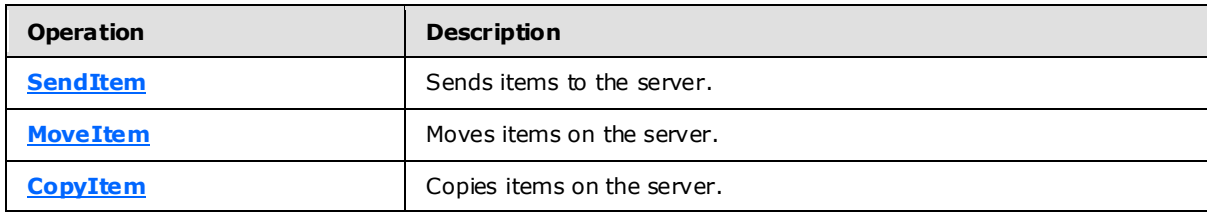

## <span id="page-13-0"></span>**3.1.4.1 CreateItem**

<span id="page-13-3"></span>This protocol uses the **CreateItem** operation to create e-mail messages.

```
<wsdl:operation name="CreateItem">
     <wsdl:input message="tns:CreateItemSoapIn" />
     <wsdl:output message="tns:CreateItemSoapOut" />
</wsdl:operation>
```
#### Request

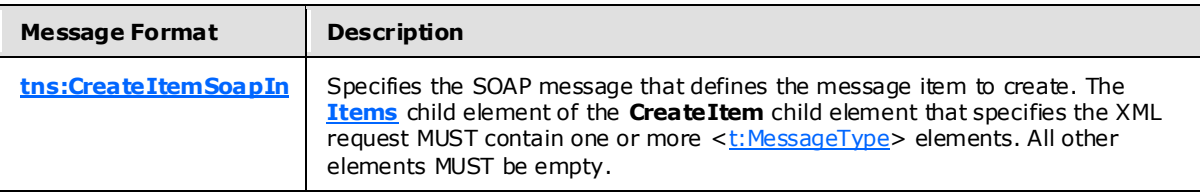

#### Response

<span id="page-13-2"></span>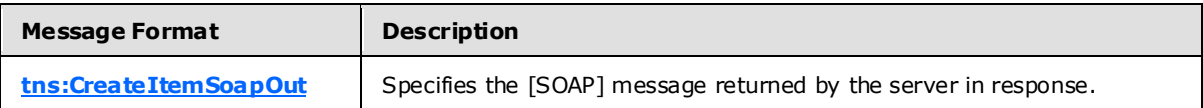

### <span id="page-13-1"></span>**3.1.4.2 GetItem**

This protocol uses the **GetItem** operation to access information about e-mail messages.

```
<wsdl:operation name="GetItem">
    <wsdl:input message="tns:GetItemSoapIn" />
     <wsdl:output message="tns:GetItemSoapOut" />
</wsdl:operation>
```
#### Request

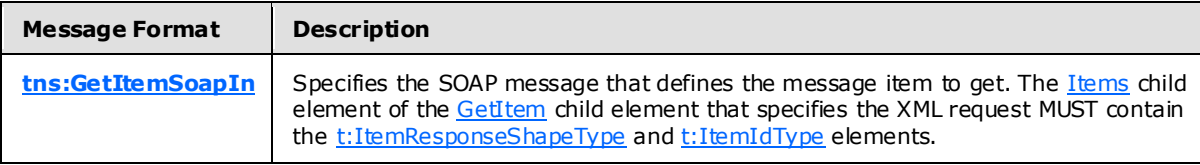

#### Response

*[MS-OXWSMSG] — v20100205 E-Mail Message Types Web Service Protocol Specification* 

*Copyright © 2010 Microsoft Corporation.* 

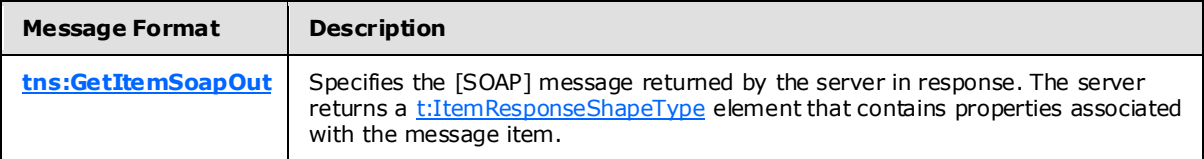

The GetItem request MUST have the following elements:

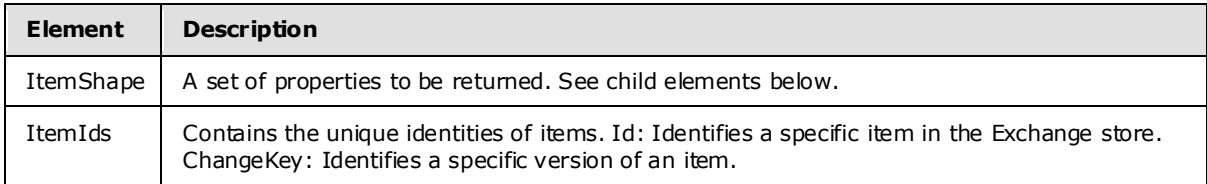

The child elements of an ItemShape that can be include the the elements in the following table.

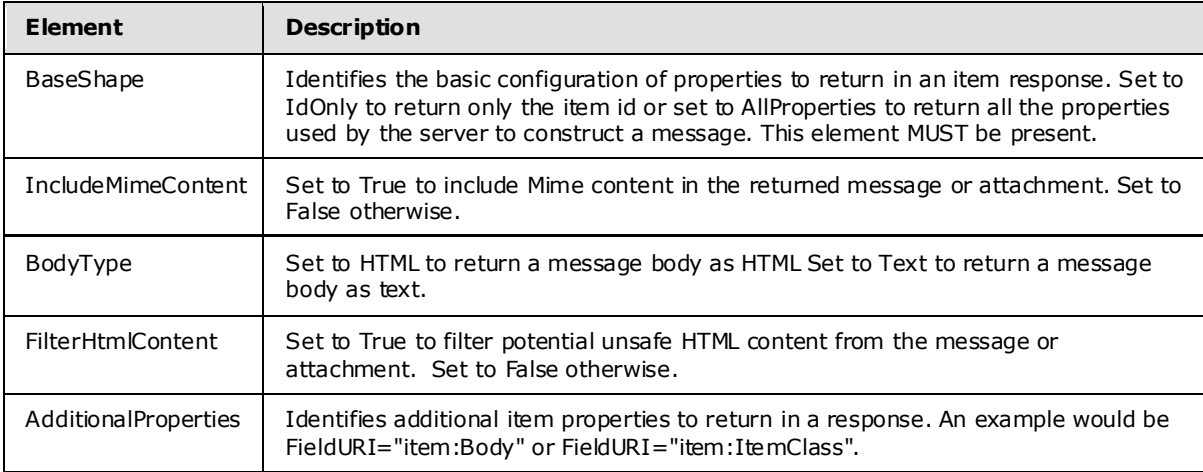

# <span id="page-14-0"></span>**3.1.4.3 UpdateItem**

<span id="page-14-1"></span>This protocol uses the **UpdateItem** operation to update e-mail message properties in the server store.

```
<wsdl:operation name="UpdateItem">
    <wsdl:input message="tns:UpdateItemSoapIn" />
    <wsdl:output message="tns:UpdateItemSoapOut" />
</wsdl:operation>
```
#### Request

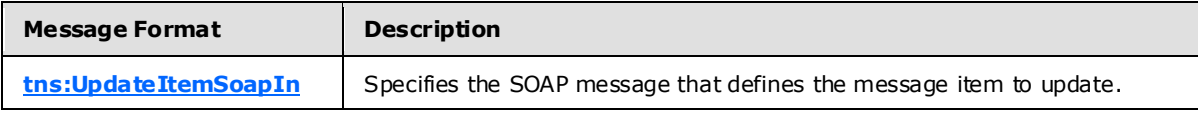

#### Response

*[MS-OXWSMSG] — v20100205 E-Mail Message Types Web Service Protocol Specification* 

*Copyright © 2010 Microsoft Corporation.* 

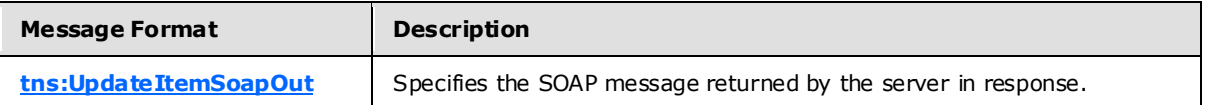

The **UpdateItem** operation modifies a message that is already created and sent. The UpdateItem request MAY contain the [t:MessageDispositionType](#page-7-6) attribute and MUST contain the [t:ConflictResolutionType](%5bMS-OXWSCORE%5d.pdf) attribute.

## <span id="page-15-0"></span>**3.1.4.4 De leteItem**

This protocol uses the **DeleteItem** operation to delete e-mail messages from the server store

```
<wsdl:operation name="DeleteItem">
     <wsdl:input message="tns:DeleteItemSoapIn" />
     <wsdl:output message="tns:DeleteItemSoapOut" />
</wsdl:operation>
```
#### Request

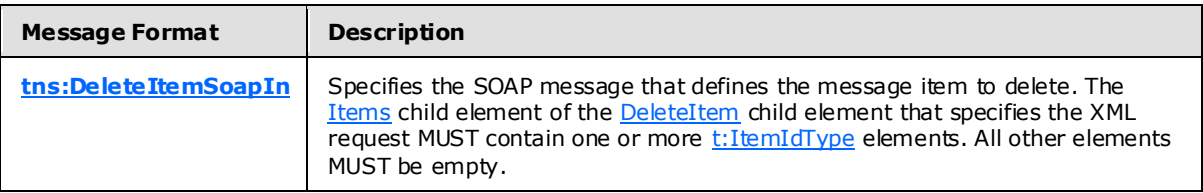

#### Response

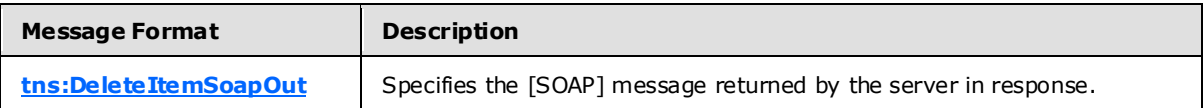

# <span id="page-15-1"></span>**3.1.4.5 MoveItem**

<span id="page-15-3"></span>This protocol uses the **MoveItem** operation to move one or more e-mail messages to a single destination folder.

```
<wsdl:operation name="MoveItem">
    <wsdl:input message="tns:MoveItemSoapIn" />
    <wsdl:output message="tns:MoveItemSoapOut" />
</wsdl:operation>
```
#### Request

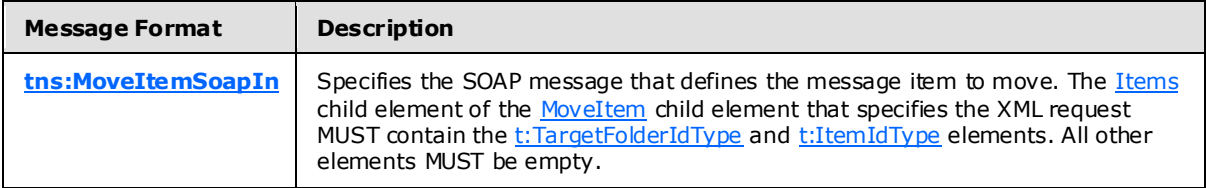

#### Response

*[MS-OXWSMSG] — v20100205 E-Mail Message Types Web Service Protocol Specification* 

*Copyright © 2010 Microsoft Corporation.* 

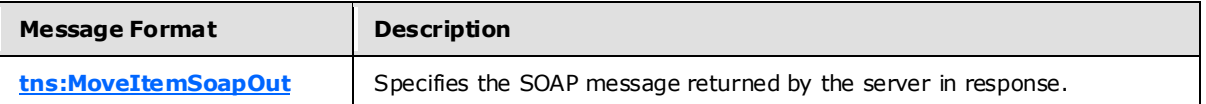

In the [Move Message Example,](#page-23-1) the [MoveItemType](%5bMS-OXWSCORE%5d.pdf) complex type contains the ToFolderId element. The ToFolderId element specifies the folder to which the items will be moved. The ToFolderId element contains the identifier of the destination folder. Note that all items listed in the [ItemIds](%5bMS-OXWSCORE%5d.pdf) collection will be moved to the destination folder.

## <span id="page-16-0"></span>**3.1.4.6 Copy Item**

<span id="page-16-2"></span>This protocol uses the **CopyItem** operation to copy e-mail messages and puts the messages in a different folder.

```
<wsdl:operation name="CopyItem">
     <wsdl:input message="tns:CopyItemSoapIn" />
     <wsdl:output message="tns:CopyItemSoapOut" />
</wsdl:operation>
```
#### Request

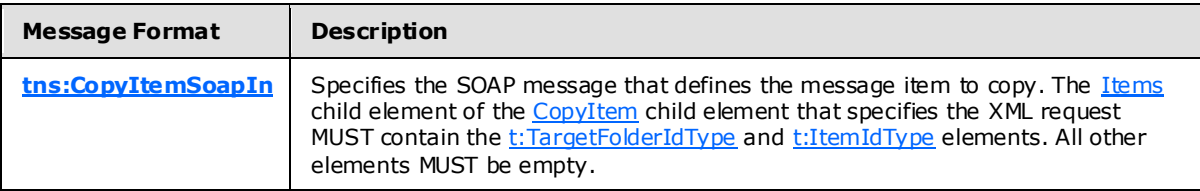

#### Response

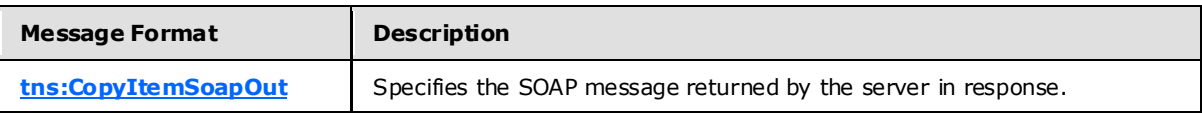

In the [Copy Message Example,](#page-24-1) the [CopyItemType](%5bMS-OXWSCORE%5d.pdf) complex type contains the ToFolderId element. The ToFolderId element specifies the folder to which the items will be copied. The ToFolderId element contains the identifier of the destination folder. Note that all items listed in the [ItemIds](%5bMS-OXWSCORE%5d.pdf) collection will be copied to the destination folder.

#### <span id="page-16-1"></span>**3.1.4.7 SendItem**

<span id="page-16-3"></span>This protocol uses the **SendItem** operation to send e-mail messages that are located in the server store.

```
<wsdl:operation name="SendItem ">
     <wsdl:input message="tns:SendItemSoapIn" />
     <wsdl:output message="tns:SendItemSoapOut" />
</wsdl:operation>
```
#### Request

*[MS-OXWSMSG] — v20100205 E-Mail Message Types Web Service Protocol Specification* 

*Copyright © 2010 Microsoft Corporation.* 

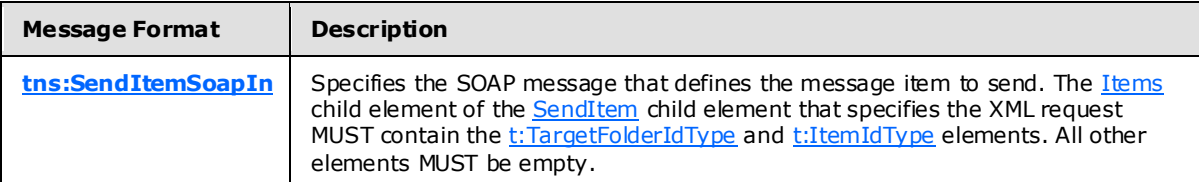

Response

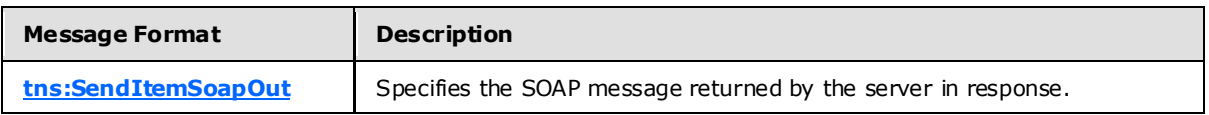

<span id="page-17-17"></span>The [Send Message Example](#page-25-1) shows an XML Request and Response for the **SendItem** operation.

#### <span id="page-17-0"></span>**3.1.5 Timer Events**

<span id="page-17-16"></span>None.

### <span id="page-17-1"></span>**3.1.6 Other Loca l Events**

<span id="page-17-13"></span>None.

### <span id="page-17-2"></span>**3.2 C lient Deta ils**

The client side of this protocol is simply a pass-through. That is, no additional timers or other state is required on the client side of this protocol. Calls made by the higher-layer protocol or application are passed directly to the transport, and the results that are returned by the transport are passed directly back to the higher-layer protocol or application.

### <span id="page-17-3"></span>**3.2.1 Abstract Data Mode l**

<span id="page-17-15"></span><span id="page-17-9"></span>None.

### <span id="page-17-4"></span>**3.2.2 Timers**

<span id="page-17-10"></span>None.

#### <span id="page-17-5"></span>**3.2.3 Initialization**

<span id="page-17-12"></span>None.

## <span id="page-17-6"></span>**3.2.4 Message Processing Events and Sequencing**

<span id="page-17-14"></span>None.

#### <span id="page-17-7"></span>**3.2.5 Timer Events**

<span id="page-17-11"></span>None.

## <span id="page-17-8"></span>**3.2.6 Other Loca l Events**

None.

*[MS-OXWSMSG] — v20100205 E-Mail Message Types Web Service Protocol Specification* 

*Copyright © 2010 Microsoft Corporation.* 

# <span id="page-18-0"></span>**4 Protocol Examples**

<span id="page-18-3"></span>The following examples, [Create Message Example,](#page-18-2) [Get Message Example,](#page-19-1) [Update Message Example,](#page-20-1) [Delete Message Example,](#page-22-1) [Move Message Example,](#page-23-1) [Copy Message Example,](#page-24-1) and [Send Message](#page-25-1)  [Example](#page-25-1) show the request and response XML to perform the specific operations.

# <span id="page-18-1"></span>**4.1 Create Message Example**

<span id="page-18-2"></span>The following is an example of a [CreateItem](#page-13-3) operation used to create a message to User1 and User2 at Contoso.com. This example creates a mail and has only the Subject and Body properties completed. The e-mail message can be set with many more properties, such as attachments, Bcc recipients, categories, sender, and item class. This example shows how to send an e-mail message and save a copy of the message in the default Sent Items folder by using the SendAndSaveCopy() method.

The client constructs the request XML and sends it to the server. The newly created message is sent to the server.

```
 <?xml version="1.0" encoding="utf-8"?>
 <soap:Envelope xmlns:xsi="http://www.w3.org/2001/XMLSchema-instance" 
      xmlns:m="http://schemas.microsoft.com/exchange/services/2006/messages" 
      xmlns:t="http://schemas.microsoft.com/exchange/services/2006/types" 
      xmlns:soap="http://schemas.xmlsoap.org/soap/envelope/">
  <soap:Header>
     <t:RequestServerVersion Version="Exchange2010" />
  </soap:Header>
  <soap:Body>
     <m:CreateItem MessageDisposition="SendAndSaveCopy">
       <m:SavedItemFolderId>
        <t:DistinguishedFolderId Id="sentitems" />
       </m:SavedItemFolderId>
       <m:Items>
         <t:Message>
           <t:Subject>Interesting</t:Subject>
           <t:Body BodyType="HTML">The merger is finalized.</t:Body>
           <t:ToRecipients>
             <t:Mailbox>
               <t:EmailAddress>User1@Contoso.com</t:EmailAddress>
             </t:Mailbox>
             <t:Mailbox>
               <t:EmailAddress>User2@Contoso.com</t:EmailAddress>
             </t:Mailbox>
           </t:ToRecipients>
         </t:Message>
      </m:Items>
     </m:CreateItem>
  </soap:Body>
 </soap:Envelope>
```
The server constructs the response XML and sends it to the client.

```
 <?xml version="1.0" encoding="utf-8"?>
 <s:Envelope xmlns:s="http://schemas.xmlsoap.org/soap/envelope/">
   <s:Header>
     <h:ServerVersionInfo MajorVersion="14" 
         MinorVersion="1"
```
*[MS-OXWSMSG] — v20100205 E-Mail Message Types Web Service Protocol Specification* 

*Copyright © 2010 Microsoft Corporation.* 

```
 MajorBuildNumber="63" 
           MinorBuildNumber="0" 
           Version="Exchange2010" 
           xmlns:h="http://schemas.microsoft.com/exchange/services/2006/types" 
           xmlns="http://schemas.microsoft.com/exchange/services/2006/types" 
           xmlns:xsi="http://www.w3.org/2001/XMLSchema-instance" 
xmlns:xsd="http://www.w3.org/2001/XMLSchema" />
    \langle s: Header>
     <s:Body xmlns:xsi="http://www.w3.org/2001/XMLSchema-instance" 
           xmlns:xsd="http://www.w3.org/2001/XMLSchema">
       <m:CreateItemResponse 
xmlns:m="http://schemas.microsoft.com/exchange/services/2006/messages" 
           xmlns:t="http://schemas.microsoft.com/exchange/services/2006/types">
         <m:ResponseMessages>
           <m:CreateItemResponseMessage ResponseClass="Success">
             <m:ResponseCode>NoError</m:ResponseCode>
             <m:Items />
           </m:CreateItemResponseMessage>
         </m:ResponseMessages>
       </m:CreateItemResponse>
    \langle/s:Body>
  </s:Envelope>
```
## <span id="page-19-0"></span>**4.2 Get Message Example**

<span id="page-19-1"></span>The following is an example of a [GetItem](#page-13-2) operation with the [m:GetItemType](%5bMS-OXWSCORE%5d.pdf) complex type. This example gets a message from the server store. The message must already be identified with its ItemId Id and ChangeKey.

The client constructs the request XML and sends it to the server. The ItemId Id and ChangeKey attributes have been shortened to preserve readability.

```
 <?xml version="1.0" encoding="utf-8"?>
 <soap:Envelope xmlns:xsi="http://www.w3.org/2001/XMLSchema-instance" 
       xmlns:m="http://schemas.microsoft.com/exchange/services/2006/messages" 
       xmlns:t="http://schemas.microsoft.com/exchange/services/2006/types" 
       xmlns:soap="http://schemas.xmlsoap.org/soap/envelope/">
   <soap:Header>
     <t:RequestServerVersion Version="Exchange2010" />
  \langle soap: Header>
   <soap:Body>
     <m:GetItem>
       <m:ItemShape>
         <t:BaseShape>IdOnly</t:BaseShape>
         <t:AdditionalProperties>
           <t:FieldURI FieldURI="item:Body" />
         </t:AdditionalProperties>
       </m:ItemShape>
       <m:ItemIds>
         <t:ItemId Id="AAMkAGY4YzQw" ChangeKey="CQAAABYAAA " />
      </m:ItemIds>
     </m:GetItem>
   </soap:Body>
 </soap:Envelope>
```
*[MS-OXWSMSG] — v20100205 E-Mail Message Types Web Service Protocol Specification* 

*Copyright © 2010 Microsoft Corporation.* 

The server constructs the response XML and sends it to the client. The ItemId Id and ChangeKey attributes have been shortened to preserve readability.

```
 <?xml version="1.0" encoding="utf-8"?>
   <s:Envelope xmlns:s="http://schemas.xmlsoap.org/soap/envelope/">
     <s:Header>
       <h:ServerVersionInfo MajorVersion="14" 
           MinorVersion="1" 
          MajorBuildNumber="63"
          MinorBuildNumber="0" 
           Version="Exchange2010" 
           xmlns:h="http://schemas.microsoft.com/exchange/services/2006/types" 
           xmlns="http://schemas.microsoft.com/exchange/services/2006/types" 
           xmlns:xsi="http://www.w3.org/2001/XMLSchema-instance" 
           xmlns:xsd="http://www.w3.org/2001/XMLSchema" />
     </s:Header>
     <s:Body xmlns:xsi="http://www.w3.org/2001/XMLSchema-instance" 
         xmlns:xsd="http://www.w3.org/2001/XMLSchema">
       <m:GetItemResponse 
xmlns:m="http://schemas.microsoft.com/exchange/services/2006/messages" 
           xmlns:t="http://schemas.microsoft.com/exchange/services/2006/types">
         <m:ResponseMessages>
           <m:GetItemResponseMessage ResponseClass="Success">
             <m:ResponseCode>NoError</m:ResponseCode>
            \langle m\cdot T \rangle <t:Message>
                  <t:ItemId Id="AAMkAGY4YzQw" ChangeKey="CQAAABYAAA " />
                  <t:Body BodyType="HTML">&lt;meta http-equiv="Content-Type" 
content="text/html; 
                    charset=utf-8"> The merger is finalized.</t:Body>
              </t:Message>
            \langle m: Ttems\rangle </m:GetItemResponseMessage>
         </m:ResponseMessages>
       </m:GetItemResponse>
    \langle/s:Body>
   </s:Envelope>
```
#### <span id="page-20-0"></span>**4.3 Update Message Example**

<span id="page-20-1"></span>The following is an example of an [UpdateItem](#page-14-1) operation with the [UpdateItemType](%5bMS-OXWSCORE%5d.pdf) complex type. This example updates the subject of an existing message.

The client constructs the request XML and sends it to the server. The ItemId Id and ChangeKey attributes have been shortened to preserve readability.

```
 <?xml version="1.0" encoding="utf-8"?>
 <soap:Envelope xmlns:xsi="http://www.w3.org/2001/XMLSchema-instance" 
       xmlns:m="http://schemas.microsoft.com/exchange/services/2006/messages" 
       xmlns:t="http://schemas.microsoft.com/exchange/services/2006/types" 
       xmlns:soap="http://schemas.xmlsoap.org/soap/envelope/">
   <soap:Header>
     <t:RequestServerVersion Version="Exchange2010" />
  </soap:Header>
   <soap:Body>
     <m:UpdateItem MessageDisposition="SaveOnly" ConflictResolution="AlwaysOverwrite">
       <m:ItemChanges>
```
*[MS-OXWSMSG] — v20100205 E-Mail Message Types Web Service Protocol Specification* 

*Copyright © 2010 Microsoft Corporation.* 

```
 <t:ItemChange>
           <t:ItemId Id="AAMkAGIw" ChangeKey="CQAAABYAAA" />
           <t:Updates>
             <t:SetItemField>
                <t:FieldURI FieldURI="item:Subject" />
                <t:Message>
                  <t:Subject>Modified and updated mail</t:Subject>
               \langle/t:Message>
              </t:SetItemField>
           </t:Updates>
        </t:ItemChange>
       </m:ItemChanges>
    </m:UpdateItem>
   </soap:Body>
 </soap:Envelope>
```
#### The server constructs the response XML and sends it to the client. The ItemId Id and ChangeKey attributes have been shortened to preserve readability.

```
 <?xml version="1.0" encoding="utf-8"?>
   <s:Envelope xmlns:s="http://schemas.xmlsoap.org/soap/envelope/">
     <s:Header>
       <h:ServerVersionInfo MajorVersion="14" 
           MinorVersion="1" 
          MajorBuildNumber="63"
           MinorBuildNumber="0" 
           Version="Exchange2010" 
           xmlns:h="http://schemas.microsoft.com/exchange/services/2006/types" 
           xmlns="http://schemas.microsoft.com/exchange/services/2006/types" 
           xmlns:xsi="http://www.w3.org/2001/XMLSchema-instance" 
           xmlns:xsd="http://www.w3.org/2001/XMLSchema" />
    \langle/s:Header>
     <s:Body xmlns:xsi="http://www.w3.org/2001/XMLSchema-instance" 
           xmlns:xsd="http://www.w3.org/2001/XMLSchema">
       <m:UpdateItemResponse 
xmlns:m="http://schemas.microsoft.com/exchange/services/2006/messages" 
             xmlns:t="http://schemas.microsoft.com/exchange/services/2006/types">
         <m:ResponseMessages>
           <m:UpdateItemResponseMessage ResponseClass="Success">
             <m:ResponseCode>NoError</m:ResponseCode>
             <m:Items>
               <t:Message>
                  <t:ItemId Id="AAMkAGIwODEy=" ChangeKey="CQAAABYAAA" />
               </t:Message>
            \langle m: Ttems\rangle <m:ConflictResults>
                <t:Count>0</t:Count>
             </m:ConflictResults>
           </m:UpdateItemResponseMessage>
         </m:ResponseMessages>
       </m:UpdateItemResponse>
    \langle/s:Body>
   </s:Envelope>
```
*[MS-OXWSMSG] — v20100205 E-Mail Message Types Web Service Protocol Specification* 

*Copyright © 2010 Microsoft Corporation.* 

#### <span id="page-22-0"></span>**4.4 De lete Message Example**

<span id="page-22-1"></span>The following is an example of a **DeleteItem** operation with the **DeleteItemType** complex type. This example deletes the identified message from the server store.

The client constructs the request XML and sends it to the server. The newly created message is sent to the server. The ItemId Id attribute is shortened to preserve readability.

```
 <?xml version="1.0" encoding="utf-8"?>
 <soap:Envelope xmlns:xsi="http://www.w3.org/2001/XMLSchema-instance" 
       xmlns:m="http://schemas.microsoft.com/exchange/services/2006/messages" 
       xmlns:t="http://schemas.microsoft.com/exchange/services/2006/types" 
       xmlns:soap="http://schemas.xmlsoap.org/soap/envelope/">
   <soap:Header>
     <t:RequestServerVersion Version="Exchange2010" />
   </soap:Header>
   <soap:Body>
     <m:DeleteItem DeleteType="HardDelete">
       <m:ItemIds>
         <t:ItemId Id="AAMkAGY4YzQw" />
       </m:ItemIds>
    \langle m \cdot \text{Del} \rangle at \land T \land m \geq </soap:Body>
 </soap:Envelope>
```
#### The server constructs the response XML and sends it to the client.

```
 <?xml version="1.0" encoding="utf-8"?>
   <s:Envelope xmlns:s="http://schemas.xmlsoap.org/soap/envelope/">
     <s:Header>
       <h:ServerVersionInfo MajorVersion="14" 
          MinorVersion="1" 
          MajorBuildNumber="63"
           MinorBuildNumber="0" 
           Version="Exchange2010" 
           xmlns:h="http://schemas.microsoft.com/exchange/services/2006/types" 
           xmlns="http://schemas.microsoft.com/exchange/services/2006/types" 
           xmlns:xsi="http://www.w3.org/2001/XMLSchema-instance" 
xmlns:xsd="http://www.w3.org/2001/XMLSchema" />
    \langle s: Header>
     <s:Body xmlns:xsi="http://www.w3.org/2001/XMLSchema-instance" 
xmlns:xsd="http://www.w3.org/2001/XMLSchema">
       <m:DeleteItemResponse 
xmlns:m="http://schemas.microsoft.com/exchange/services/2006/messages" 
           xmlns:t="http://schemas.microsoft.com/exchange/services/2006/types">
        <m: ResponseMessages>
           <m:DeleteItemResponseMessage ResponseClass="Success">
             <m:ResponseCode>NoError</m:ResponseCode>
           </m:DeleteItemResponseMessage>
         </m:ResponseMessages>
       </m:DeleteItemResponse>
    \langle/s:Body>
   </s:Envelope>
```
*[MS-OXWSMSG] — v20100205 E-Mail Message Types Web Service Protocol Specification* 

*Copyright © 2010 Microsoft Corporation.* 

#### <span id="page-23-0"></span>**4.5 Move Message Example**

<span id="page-23-1"></span>The following is an example of a [MoveItem](#page-15-3) operation with a [MoveItemType](%5bMS-OXWSCORE%5d.pdf) complex type. This example moves an identified message to the JunkMail folder.

The client constructs the request XML and sends it to the server. The ItemId Id attribute has been shortened to preserve readability.

```
 <?xml version="1.0" encoding="utf-8"?>
<soap:Envelope xmlns:xsi="http://www.w3.org/2001/XMLSchema-instance" 
       xmlns:m="http://schemas.microsoft.com/exchange/services/2006/messages" 
       xmlns:t="http://schemas.microsoft.com/exchange/services/2006/types" 
       xmlns:soap="http://schemas.xmlsoap.org/soap/envelope/">
   <soap:Header>
     <t:RequestServerVersion Version="Exchange2010" />
   </soap:Header>
   <soap:Body>
     <m:MoveItem>
       <m:ToFolderId>
         <t:DistinguishedFolderId Id="junkemail" />
       </m:ToFolderId>
      \langle m\cdot Ttem\exists ds <t:ItemId Id="AAMkAGIw " />
       </m:ItemIds>
     </m:MoveItem>
   </soap:Body>
 </soap:Envelope>
```
The server constructs the response XML and sends it to the client. The ItemId Id and ChangeKey attributes have been shortened to preserve readability.

```
 <?xml version="1.0" encoding="utf-8"?>
   <s:Envelope xmlns:s="http://schemas.xmlsoap.org/soap/envelope/">
     <s:Header>
       <h:ServerVersionInfo MajorVersion="14" 
           MinorVersion="1" 
          MajorBuildNumber="63"
           MinorBuildNumber="0" 
           Version="Exchange2010" 
           xmlns:h="http://schemas.microsoft.com/exchange/services/2006/types" 
           xmlns="http://schemas.microsoft.com/exchange/services/2006/types" 
           xmlns:xsi="http://www.w3.org/2001/XMLSchema-instance" 
           xmlns:xsd="http://www.w3.org/2001/XMLSchema" />
    \langle/s:Header>
     <s:Body xmlns:xsi="http://www.w3.org/2001/XMLSchema-instance" 
xmlns:xsd="http://www.w3.org/2001/XMLSchema">
       <m:MoveItemResponse 
xmlns:m="http://schemas.microsoft.com/exchange/services/2006/messages" 
           xmlns:t="http://schemas.microsoft.com/exchange/services/2006/types">
         <m:ResponseMessages>
           <m:MoveItemResponseMessage ResponseClass="Success">
             <m:ResponseCode>NoError</m:ResponseCode>
            <sub>m</sub>:Thems></sub>
               <t:Message>
                  <t:ItemId Id="AAMkAGIw" ChangeKey="CQAAABYAAA" />
               \langle t:Message>
             \langle m:Items\rangle
```
*[MS-OXWSMSG] — v20100205 E-Mail Message Types Web Service Protocol Specification* 

*Copyright © 2010 Microsoft Corporation.* 

```
 </m:MoveItemResponseMessage>
       </m:ResponseMessages>
     </m:MoveItemResponse>
  \langle/s:Body>
 </s:Envelope>
```
### <span id="page-24-0"></span>**4.6 Copy Message Example**

The following is an example of a [CopyItem](#page-16-2) operation with a [CopyItemType](%5bMS-OXWSCORE%5d.pdf) complex type. This example copies an identified message to the JunkMail folder.

The client constructs the request XML and sends it to the server. The ItemId Id and ChangeKey attributes have been shortened to preserve readability..

```
 <?xml version="1.0" encoding="utf-8"?>
 <soap:Envelope xmlns:xsi="http://www.w3.org/2001/XMLSchema-instance" 
       xmlns:m="http://schemas.microsoft.com/exchange/services/2006/messages" 
       xmlns:t="http://schemas.microsoft.com/exchange/services/2006/types" 
       xmlns:soap="http://schemas.xmlsoap.org/soap/envelope/">
   <soap:Header>
     <t:RequestServerVersion Version="Exchange2010" />
   </soap:Header>
   <soap:Body>
     <m:CopyItem>
       <m:ToFolderId>
         <t:DistinguishedFolderId Id="junkemail" />
       </m:ToFolderId>
       <m:ItemIds>
         <t:ItemId Id="AAMkAGIw" ChangeKey="CQAAABYAAA" />
       </m:ItemIds>
     </m:CopyItem>
   </soap:Body>
 </soap:Envelope>
```
The server constructs the response XML and sends it to the client. The ItemId Id and ChangeKey attributes have been shortened to preserve readability.

```
 <?xml version="1.0" encoding="utf-8"?>
   <s:Envelope xmlns:s="http://schemas.xmlsoap.org/soap/envelope/">
     <s:Header>
       <h:ServerVersionInfo MajorVersion="14" 
          MinorVersion="1" 
         MajorBuildNumber="63"
          MinorBuildNumber="0" 
          Version="Exchange2010" 
           xmlns:h="http://schemas.microsoft.com/exchange/services/2006/types" 
           xmlns="http://schemas.microsoft.com/exchange/services/2006/types" 
           xmlns:xsi="http://www.w3.org/2001/XMLSchema-instance" 
xmlns:xsd="http://www.w3.org/2001/XMLSchema" />
    \langle/s:Header>
     <s:Body xmlns:xsi="http://www.w3.org/2001/XMLSchema-instance" 
           xmlns:xsd="http://www.w3.org/2001/XMLSchema">
       <m:CopyItemResponse 
xmlns:m="http://schemas.microsoft.com/exchange/services/2006/messages" 
           xmlns:t="http://schemas.microsoft.com/exchange/services/2006/types">
```
*[MS-OXWSMSG] — v20100205 E-Mail Message Types Web Service Protocol Specification* 

*Copyright © 2010 Microsoft Corporation.* 

```
 <m:ResponseMessages>
         <m:CopyItemResponseMessage ResponseClass="Success">
           <m:ResponseCode>NoError</m:ResponseCode>
           <m:Items>
              <t:Message>
                <t:ItemId Id="AAMkAGIw" ChangeKey="CQAAABYAAA" />
             </t:Message>
           \langle m: Ttems\rangle </m:CopyItemResponseMessage>
       </m:ResponseMessages>
     </m:CopyItemResponse>
  \langle/s:Body>
 </s:Envelope>
```
#### <span id="page-25-0"></span>**4.7 Send Message Example**

<span id="page-25-1"></span>The following is an example of a [SendItem](#page-16-3) operation with the [SendItemType](%5bMS-OXWSCORE%5d.pdf) complex type. This example sends an identified message.

The client constructs the request XML and sends it to the server. The ItemId and ChangeKey attributes have been shortened to preserve readability.

```
 <?xml version="1.0" encoding="utf-8"?>
   <soap:Envelope xmlns:xsi="http://www.w3.org/2001/XMLSchema-instance" 
         xmlns:m="http://schemas.microsoft.com/exchange/services/2006/messages" 
         xmlns:t="http://schemas.microsoft.com/exchange/services/2006/types" 
         xmlns:soap="http://schemas.xmlsoap.org/soap/envelope/">
     <soap:Header>
       <t:RequestServerVersion Version="Exchange2010" />
     </soap:Header>
     <soap:Body>
       <m:SendItem SaveItemToFolder="false">
        \langle m\cdot T + \sim mT \sim \sim <t:ItemId Id="AAMkAGIw" ChangeKey="CQAAABYAAA" />
         </m:ItemIds>
       </m:SendItem>
     </soap:Body>
   </soap:Envelope>
</EwsLogEntry>
```
The server constructs the response XML and sends it to the client.

```
 <?xml version="1.0" encoding="utf-8"?>
  <s:Envelope xmlns:s="http://schemas.xmlsoap.org/soap/envelope/">
     <s:Header>
       <h:ServerVersionInfo MajorVersion="14" 
           MinorVersion="1" 
          MajorBuildNumber="63"
           MinorBuildNumber="0" 
           Version="Exchange2010" 
           xmlns:h="http://schemas.microsoft.com/exchange/services/2006/types" 
           xmlns="http://schemas.microsoft.com/exchange/services/2006/types" 
           xmlns:xsi="http://www.w3.org/2001/XMLSchema-instance" 
xmlns:xsd="http://www.w3.org/2001/XMLSchema" />
   \langle/s:Header>
     <s:Body xmlns:xsi="http://www.w3.org/2001/XMLSchema-instance"
```
*[MS-OXWSMSG] — v20100205 E-Mail Message Types Web Service Protocol Specification* 

*Copyright © 2010 Microsoft Corporation.* 

```
 xmlns:xsd="http://www.w3.org/2001/XMLSchema">
       <m:SendItemResponse 
xmlns:m="http://schemas.microsoft.com/exchange/services/2006/messages" 
             xmlns:t="http://schemas.microsoft.com/exchange/services/2006/types">
         <m:ResponseMessages>
           <m:SendItemResponseMessage ResponseClass="Success">
             <m:ResponseCode>NoError</m:ResponseCode>
           </m:SendItemResponseMessage>
         </m:ResponseMessages>
       </m:SendItemResponse>
    \langle/s:Body>
   </s:Envelope>
</EwsLogEntry>
```
*Copyright © 2010 Microsoft Corporation.* 

# <span id="page-27-5"></span><span id="page-27-0"></span>**5 Security**

# <span id="page-27-1"></span>**5.1 Security Considerations for Implementers**

<span id="page-27-3"></span>The E-Mail Message Types Web Service does not use additional security mechanisms.

# <span id="page-27-2"></span>**5.2 Index of Security Parameters**

<span id="page-27-4"></span>None.

*[MS-OXWSMSG] — v20100205 E-Mail Message Types Web Service Protocol Specification* 

*Copyright © 2010 Microsoft Corporation.* 

# <span id="page-28-0"></span>**6 Appendix A: Full WSDL**

<span id="page-28-3"></span>The following **[XML](%5bMS-OXGLOS%5d.pdf)** files are required to implement the functionality described in this specification. The contents of each file are contained in this section.

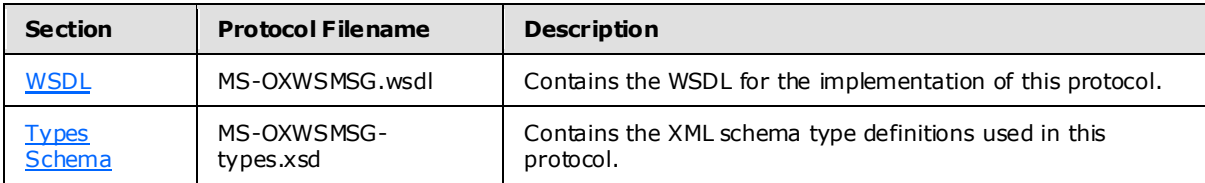

These files MUST be placed in a common folder for the WSDL to validate and operate. Also, any schema files that are included or imported into the MS-OXWSMSG-types.xsd schema MUST be placed in the common folder with the files named in the table.

## <span id="page-28-1"></span>**6.1 WSDL**

<span id="page-28-2"></span>This section contains the contents of the MS-OXWSMSG.wsdl file.

```
<?xml version="1.0" encoding="utf-8"?>
<wsdl:definitions xmlns:soap="http://schemas.xmlsoap.org/wsdl/soap/" 
xmlns:tns="http://schemas.microsoft.com/exchange/services/2006/messages" 
xmlns:s="http://www.w3.org/2001/XMLSchema" xmlns:wsdl="http://schemas.xmlsoap.org/wsdl/" 
xmlns:t="http://schemas.microsoft.com/exchange/services/2006/types" 
targetNamespace="http://schemas.microsoft.com/exchange/services/2006/messages">
      <wsdl:types>
           <xs:schema id="messages" elementFormDefault="qualified" version="Exchange2010" 
xmlns:m="http://schemas.microsoft.com/exchange/services/2006/messages" 
xmlns:tns="http://schemas.microsoft.com/exchange/services/2006/messages" 
xmlns:t="http://schemas.microsoft.com/exchange/services/2006/types" 
xmlns:xs="http://www.w3.org/2001/XMLSchema" 
targetNamespace="http://schemas.microsoft.com/exchange/services/2006/messages" 
xmlns="http://schemas.microsoft.com/exchange/services/2006/messages">
           <xs:include schemaLocation="MS-OXWSATT-messages.xsd" /> 
           </xs:schema>
           <xs:schema id="types" elementFormDefault="qualified" version="Exchange2010" 
xmlns:t="http://schemas.microsoft.com/exchange/services/2006/types" 
targetNamespace="http://schemas.microsoft.com/exchange/services/2006/types" 
xmlns="http://schemas.microsoft.com/exchange/services/2006/types" 
xmlns:tns="http://schemas.microsoft.com/exchange/services/2006/types" 
xmlns:xs="http://www.w3.org/2001/XMLSchema">
                <xs:import namespace="http://www.w3.org/XML/1998/namespace"/>
                <!-- Add global elements and types from types.xsd -->
           </xs:schema>
      </wsdl:types>
      <wsdl:portType name="ExchangeServicePortType">
           <wsdl:operation name="CreateAttachment" 
xmlns:wsdl="http://schemas.xmlsoap.org/wsdl/">
                <wsdl:input message="tns:CreateAttachmentSoapIn"/>
                <wsdl:output message="tns:CreateAttachmentSoapOut"/>
           </wsdl:operation>
           <wsdl:operation name="DeleteAttachment" 
xmlns:wsdl="http://schemas.xmlsoap.org/wsdl/">
                <wsdl:input message="tns:DeleteAttachmentSoapIn"/>
                <wsdl:output message="tns:DeleteAttachmentSoapOut"/>
           </wsdl:operation>
           <wsdl:operation name="GetAttachment" xmlns:wsdl="http://schemas.xmlsoap.org/wsdl/">
                <wsdl:input message="tns:GetAttachmentSoapIn"/>
```
*[MS-OXWSMSG] — v20100205 E-Mail Message Types Web Service Protocol Specification* 

*Copyright © 2010 Microsoft Corporation.* 

```
 <wsdl:output message="tns:GetAttachmentSoapOut"/>
           </wsdl:operation>
      </wsdl:portType>
      <wsdl:message name="CreateAttachmentSoapIn" 
xmlns:wsdl="http://schemas.xmlsoap.org/wsdl/">
           <wsdl:part name="request" element="tns:CreateAttachment"/>
           <wsdl:part name="Impersonation" element="t:ExchangeImpersonation"/>
           <wsdl:part name="MailboxCulture" element="t:MailboxCulture"/>
           <wsdl:part name="RequestVersion" element="t:RequestServerVersion"/>
           <wsdl:part name="TimeZoneContext" element="t:TimeZoneContext"/>
      </wsdl:message>
      <wsdl:message name="CreateAttachmentSoapOut" 
xmlns:wsdl="http://schemas.xmlsoap.org/wsdl/">
           <wsdl:part name="CreateAttachmentResult" element="tns:CreateAttachmentResponse"/>
           <wsdl:part name="ServerVersion" element="t:ServerVersionInfo"/>
      </wsdl:message>
      <wsdl:message name="DeleteAttachmentSoapIn" 
xmlns:wsdl="http://schemas.xmlsoap.org/wsdl/">
           <wsdl:part name="request" element="tns:DeleteAttachment"/>
           <wsdl:part name="Impersonation" element="t:ExchangeImpersonation"/>
           <wsdl:part name="MailboxCulture" element="t:MailboxCulture"/>
           <wsdl:part name="RequestVersion" element="t:RequestServerVersion"/>
      </wsdl:message>
      <wsdl:message name="DeleteAttachmentSoapOut" 
xmlns:wsdl="http://schemas.xmlsoap.org/wsdl/">
           <wsdl:part name="DeleteAttachmentResult" element="tns:DeleteAttachmentResponse"/>
           <wsdl:part name="ServerVersion" element="t:ServerVersionInfo"/>
      </wsdl:message>
      <wsdl:message name="GetAttachmentSoapIn" xmlns:wsdl="http://schemas.xmlsoap.org/wsdl/">
           <wsdl:part name="request" element="tns:GetAttachment"/>
           <wsdl:part name="Impersonation" element="t:ExchangeImpersonation"/>
           <wsdl:part name="MailboxCulture" element="t:MailboxCulture"/>
           <wsdl:part name="RequestVersion" element="t:RequestServerVersion"/>
           <wsdl:part name="TimeZoneContext" element="t:TimeZoneContext"/>
      </wsdl:message>
      <wsdl:message name="GetAttachmentSoapOut" xmlns:wsdl="http://schemas.xmlsoap.org/wsdl/">
           <wsdl:part name="GetAttachmentResult" element="tns:GetAttachmentResponse"/>
           <wsdl:part name="ServerVersion" element="t:ServerVersionInfo"/>
      </wsdl:message>
      <wsdl:binding name="ExchangeServiceBinding" type="tns:ExchangeServicePortType">
           <wsdl:documentation xmlns:wsdl="http://schemas.xmlsoap.org/wsdl/">
                <wsi:Claim conformsTo="http://ws-i.org/profiles/basic/1.0" 
xmlns:wsi="http://ws-i.org/schemas/conformanceClaim/"/>
           </wsdl:documentation>
           <soap:binding transport="http://schemas.xmlsoap.org/soap/http" style="document" 
xmlns:soap="http://schemas.xmlsoap.org/wsdl/soap/"/>
           <wsdl:operation name="CreateAttachment" 
xmlns:wsdl="http://schemas.xmlsoap.org/wsdl/">
                <soap:operation 
soapAction="http://schemas.microsoft.com/exchange/services/2006/messages/CreateAttachment" 
xmlns:soap="http://schemas.xmlsoap.org/wsdl/soap/"/>
                <wsdl:input>
                     <soap:header message="tns:CreateAttachmentSoapIn" part="Impersonation" 
use="literal" xmlns:soap="http://schemas.xmlsoap.org/wsdl/soap/"/>
                     <soap:header message="tns:CreateAttachmentSoapIn" part="MailboxCulture" 
use="literal" xmlns:soap="http://schemas.xmlsoap.org/wsdl/soap/"/>
                     <soap:header message="tns:CreateAttachmentSoapIn" part="RequestVersion" 
use="literal" xmlns:soap="http://schemas.xmlsoap.org/wsdl/soap/"/>
                     <soap:header message="tns:CreateAttachmentSoapIn" part="TimeZoneContext" 
use="literal" xmlns:soap="http://schemas.xmlsoap.org/wsdl/soap/"/>
```
*[MS-OXWSMSG] — v20100205 E-Mail Message Types Web Service Protocol Specification* 

*Copyright © 2010 Microsoft Corporation.* 

```
 <soap:body parts="request" use="literal" 
xmlns:soap="http://schemas.xmlsoap.org/wsdl/soap/"/>
                </wsdl:input>
                <wsdl:output>
                     <soap:body parts="CreateAttachmentResult" use="literal" 
xmlns:soap="http://schemas.xmlsoap.org/wsdl/soap/"/>
                     <soap:header message="tns:CreateAttachmentSoapOut" part="ServerVersion" 
use="literal" xmlns:soap="http://schemas.xmlsoap.org/wsdl/soap/"/>
                </wsdl:output>
           </wsdl:operation>
           <wsdl:operation name="DeleteAttachment" 
xmlns:wsdl="http://schemas.xmlsoap.org/wsdl/">
                <soap:operation 
soapAction="http://schemas.microsoft.com/exchange/services/2006/messages/DeleteAttachment" 
xmlns:soap="http://schemas.xmlsoap.org/wsdl/soap/"/>
                <wsdl:input>
                     <soap:header message="tns:DeleteAttachmentSoapIn" part="Impersonation" 
use="literal" xmlns:soap="http://schemas.xmlsoap.org/wsdl/soap/"/>
                     <soap:header message="tns:DeleteAttachmentSoapIn" part="MailboxCulture" 
use="literal" xmlns:soap="http://schemas.xmlsoap.org/wsdl/soap/"/>
                     <soap:header message="tns:DeleteAttachmentSoapIn" part="RequestVersion" 
use="literal" xmlns:soap="http://schemas.xmlsoap.org/wsdl/soap/"/>
                     <soap:body parts="request" use="literal" 
xmlns:soap="http://schemas.xmlsoap.org/wsdl/soap/"/>
                </wsdl:input>
                <wsdl:output>
                     <soap:body parts="DeleteAttachmentResult" use="literal" 
xmlns:soap="http://schemas.xmlsoap.org/wsdl/soap/"/>
                     <soap:header message="tns:DeleteAttachmentSoapOut" part="ServerVersion" 
use="literal" xmlns:soap="http://schemas.xmlsoap.org/wsdl/soap/"/>
                </wsdl:output>
           </wsdl:operation>
           <wsdl:operation name="GetAttachment" xmlns:wsdl="http://schemas.xmlsoap.org/wsdl/">
                <soap:operation 
soapAction="http://schemas.microsoft.com/exchange/services/2006/messages/GetAttachment" 
xmlns:soap="http://schemas.xmlsoap.org/wsdl/soap/"/>
                <wsdl:input>
                     <soap:header message="tns:GetAttachmentSoapIn" part="Impersonation" 
use="literal" xmlns:soap="http://schemas.xmlsoap.org/wsdl/soap/"/>
                     <soap:header message="tns:GetAttachmentSoapIn" part="MailboxCulture" 
use="literal" xmlns:soap="http://schemas.xmlsoap.org/wsdl/soap/"/>
                     <soap:header message="tns:GetAttachmentSoapIn" part="RequestVersion" 
use="literal" xmlns:soap="http://schemas.xmlsoap.org/wsdl/soap/"/>
                     <soap:header message="tns:GetAttachmentSoapIn" part="TimeZoneContext" 
use="literal" xmlns:soap="http://schemas.xmlsoap.org/wsdl/soap/"/>
                     <soap:body parts="request" use="literal" 
xmlns:soap="http://schemas.xmlsoap.org/wsdl/soap/"/>
                </wsdl:input>
                <wsdl:output>
                     <soap:body parts="GetAttachmentResult" use="literal" 
xmlns:soap="http://schemas.xmlsoap.org/wsdl/soap/"/>
                     <soap:header message="tns:GetAttachmentSoapOut" part="ServerVersion" 
use="literal" xmlns:soap="http://schemas.xmlsoap.org/wsdl/soap/"/>
                </wsdl:output>
           </wsdl:operation>
      </wsdl:binding>
</wsdl:definitions>
```
*[MS-OXWSMSG] — v20100205 E-Mail Message Types Web Service Protocol Specification* 

*Copyright © 2010 Microsoft Corporation.* 

### <span id="page-31-0"></span>**6.2 Types Schema**

<span id="page-31-1"></span>This section contains the contents of the MS-OXWSMSG-types.xsd file and information about additional files that this schema file requires to operate correctly.

MS-OXWSMSG-types.xsd includes the file listed in the following table. For the schema file to operate correctly, this file MUST be present in the folder that contains the WSDL, types schema, and messages schema files for this protocol.

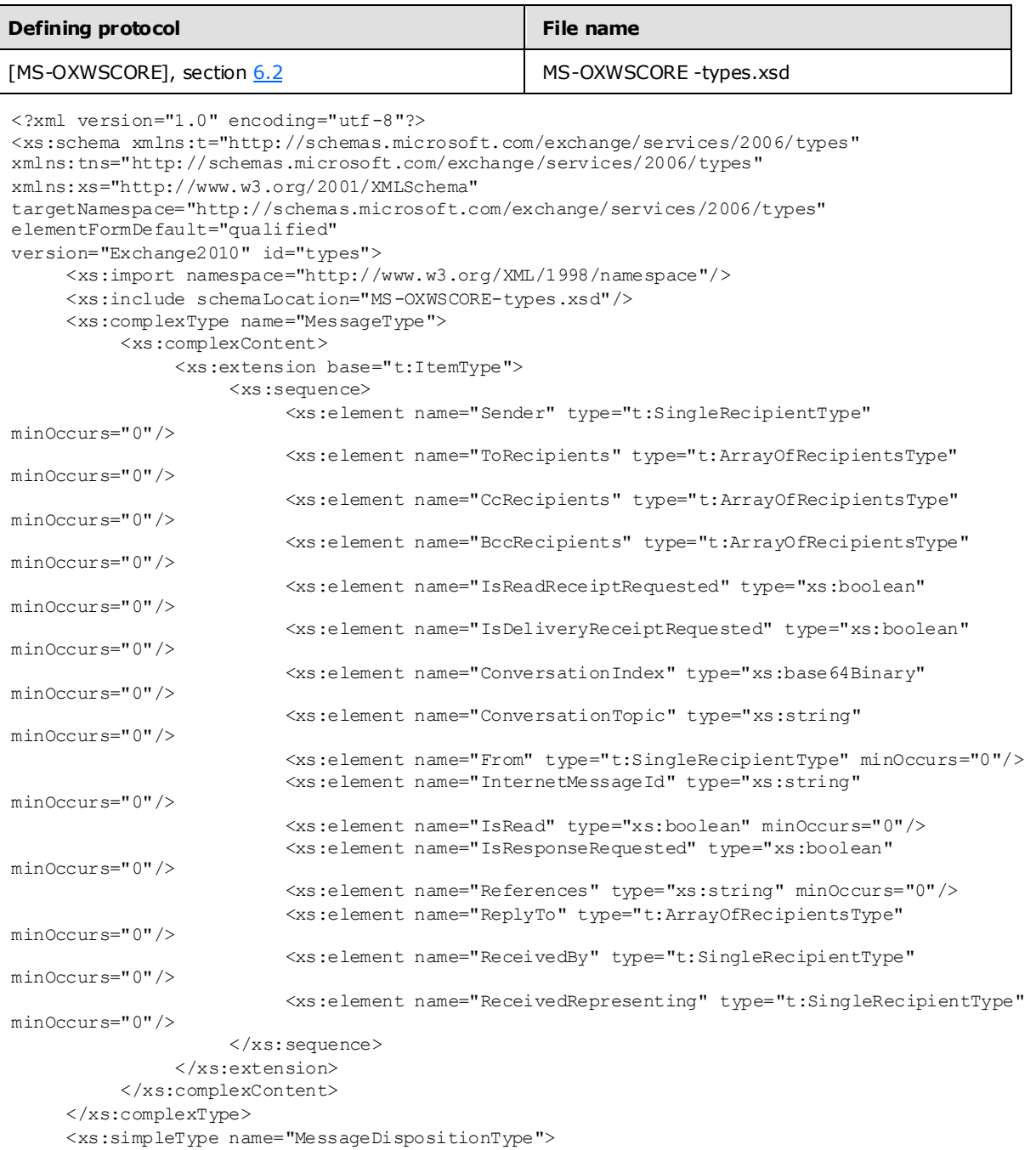

*[MS-OXWSMSG] — v20100205 E-Mail Message Types Web Service Protocol Specification* 

*Copyright © 2010 Microsoft Corporation.* 

```
 <xs:restriction base="xs:string">
               <xs:enumeration value="SaveOnly"/>
               <xs:enumeration value="SendOnly"/>
               <xs:enumeration value="SendAndSaveCopy"/>
           </xs:restriction>
      </xs:simpleType>
</xs:schema>
```
*[MS-OXWSMSG] — v20100205 E-Mail Message Types Web Service Protocol Specification* 

*Copyright © 2010 Microsoft Corporation.* 

# <span id="page-33-0"></span>**7 Appendix B: Product Behavior**

<span id="page-33-1"></span>The information in this specification is applicable to the following product versions. References to product versions include released service packs.

**Microsoft Exchange Server 2010** 

Exceptions, if any, are noted below . If a service pack number appears with the product version, behavior changed in that service pack. The new behavior also applies to subsequent service packs of the product unless otherwise specified.

Unless otherwise specified, any statement of optional behavior in this specification prescribed using the terms SHOULD or SHOULD NOT implies product behavior in accordance with the SHOULD or SHOULD NOT prescription. Unless otherwise specified, the term MAY implies that product does not follow the prescription.

*[MS-OXWSMSG] — v20100205 E-Mail Message Types Web Service Protocol Specification* 

*Copyright © 2010 Microsoft Corporation.* 

# <span id="page-34-0"></span>**8 Change Tracking**

<span id="page-34-1"></span>This section identifies changes made to [MS-OXWSMSG] protocol documentation between November 2009 and February 2010 releases. Changes are classed as major, minor, or editorial.

**Major** changes affect protocol interoperability or implementation. Examples of major changes are:

- A document revision that incorporates changes to interoperability requirements or functionality.
- An extensive rewrite, addition, or deletion of major portions of content.
- A protocol is deprecated.
- The removal of a document from the documentation set.
- Changes made for template compliance.

**Minor** changes do not affect protocol interoperability or implementation. Examples are updates to fix technical accuracy or ambiguity at the sentence, paragraph, or table level.

**Editorial** changes apply to grammatical, formatting, and style issues.

**No changes** means that the document is identical to its last release.

Major and minor changes can be described further using the following revision types:

- **New content added.**
- Content update.
- Content removed.
- New product behavior note added.
- **Product behavior note updated.**
- **Product behavior note removed.**
- New protocol syntax added.
- Protocol syntax updated.
- Protocol syntax removed.
- New content added due to protocol revision.
- Content updated due to protocol revision.
- Content removed due to protocol revision.
- New protocol syntax added due to protocol revision.
- Protocol syntax updated due to protocol revision.
- Protocol syntax removed due to protocol revision.
- New content added for template compliance.
- Content updated for template compliance.

*Copyright © 2010 Microsoft Corporation.* 

- Content removed for template compliance.
- Obsolete document removed.

Editorial changes always have the revision type "Editorially updated."

Some important terms used in revision type descriptions are defined as follows:

**Protocol syntax** refers to data elements (such as packets, structures, enumerations, and methods) as well as interfaces.

**Protocol revision** refers to changes made to a protocol that affect the bits that are sent over the wire.

Changes are listed in the following table. If you need further information, please contact [protocol@microsoft.com.](mailto:protocol@microsoft.com)

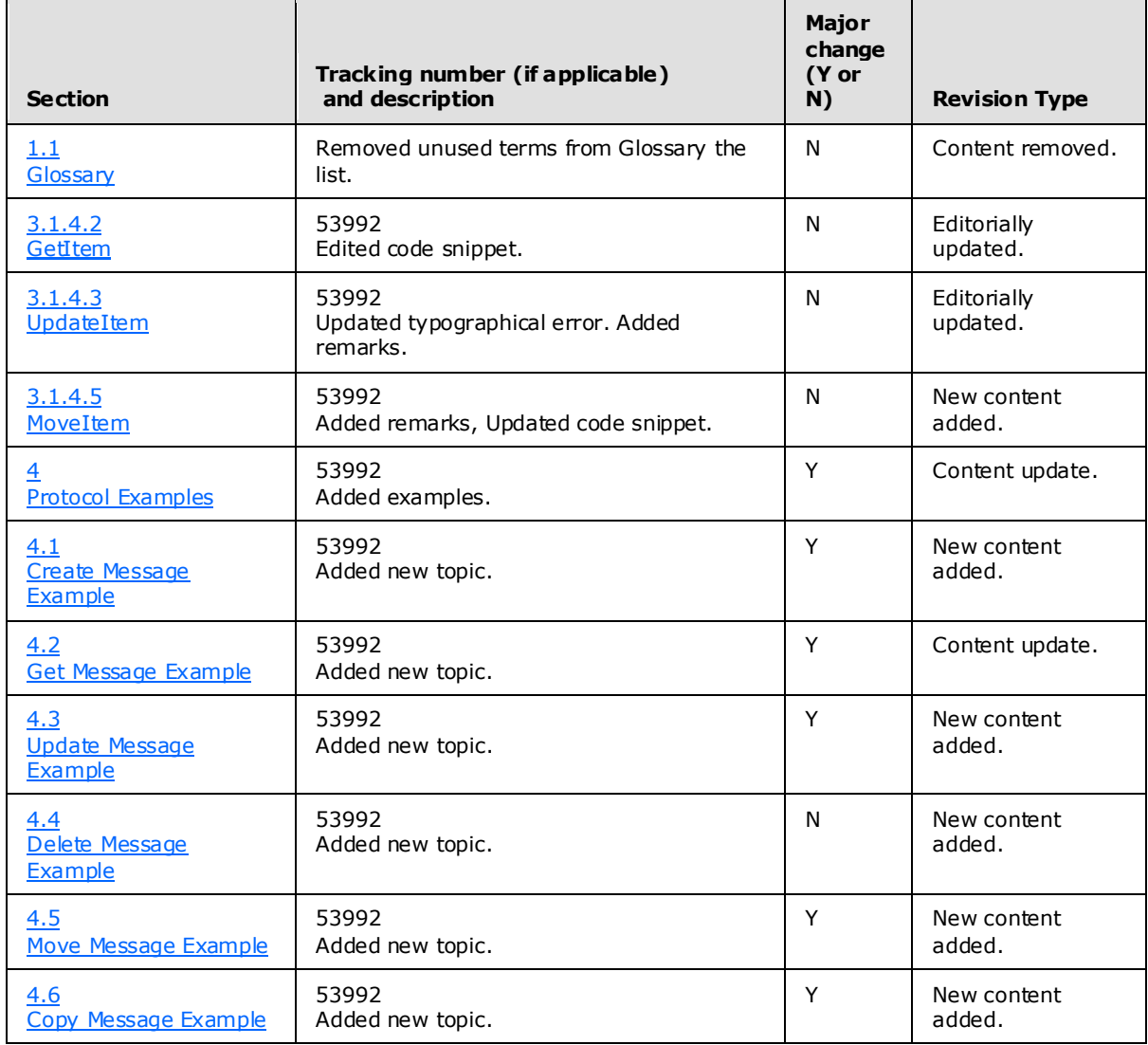

*[MS-OXWSMSG] — v20100205 E-Mail Message Types Web Service Protocol Specification* 

*Copyright © 2010 Microsoft Corporation.* 

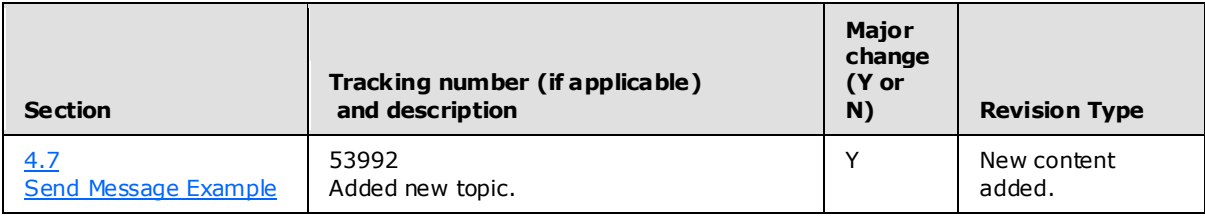

*[MS-OXWSMSG] — v20100205 E-Mail Message Types Web Service Protocol Specification* 

*Copyright © 2010 Microsoft Corporation.* 

# <span id="page-37-0"></span>**9 Index**

### **A**

[Applicability](#page-5-6) 6

## **C**

[Capability negotiation](#page-5-7) 6 [Change tracking](#page-34-1) 35 Client [abstract data model](#page-17-9) 18 [initialization](#page-17-10) 18 [local events](#page-17-11) 18 [message processing](#page-17-12) 18 [overview](#page-17-13) 18 [sequencing rules](#page-17-12) 18 [timer events](#page-17-14) 18 [timers](#page-17-15) 18

## **F**

[Full WSDL](#page-28-3) 29

# **G**

[Glossary](#page-4-4) 5

# **I**

[Introduction](#page-4-5) 5

## **M**

Messages [overview](#page-7-7) 8 [syntax](#page-7-8) 8 [transport](#page-7-9) 8

# **O**

[Overview](#page-5-8) 6

# **P**

[Preconditions](#page-5-9) 6 [Prerequisites](#page-5-9)<sub>6</sub> [Product Behavior](#page-33-1) 34

## **R**

```
References
 informative 6
  normative 5
Relationship to other protocols 6
```
# **S**

Security

implementer considerations [\(section 5.1](#page-27-3) 28, [section 5.2](#page-27-4) 28) [overview](#page-27-5) 28 Server [abstract data model](#page-12-6) 13 [initialization](#page-12-7) 13 [local events](#page-17-16) 18 [message processing](#page-12-8) 13 [overview](#page-12-9) 13 [sequencing rules](#page-12-8) 13 [timer events](#page-17-17) 18 [timers](#page-12-10) 13 [Standards assignments](#page-6-2) 7

# **T**

[Tracking changes](#page-34-1) 35

## **V**

[Vendor-extensible fields](#page-6-3) 7 [Versioning](#page-5-7) 6

*[MS-OXWSMSG] — v20100205 E-Mail Message Types Web Service Protocol Specification* 

*Copyright © 2010 Microsoft Corporation.*